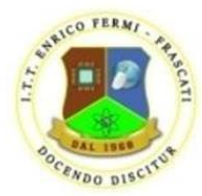

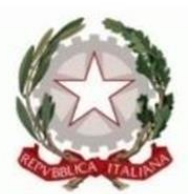

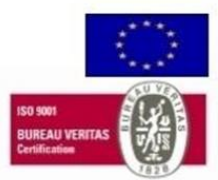

# Ministero dell'Istruzione e del Merito Ufficio Scolastico Regionale per il Lazio

## ISTITUTO TECNICO TECNOLOGICO "ENRICO FERMI"

ELETTRONICA ED ELETTROTECNICA: ELETTRONICA; INFORMATICA E TELECOMUNICAZIONI: INFORMATICA; CHIMICA, MATERIALI E BIOTECNOLOGIE: BIOTECNOLOGIE AMBIENTALI; ELETTRONICA ED ELETTROTECNICA: ELETTRONICA (Percorso di istruzione di secondo livello)

Uia Cesare Minardi, 15-17-19 - 00044 Frascati (RM) - <sup>®</sup> 06121127570 - <u>■</u> 069421043 C.F.: 80208490583 - Codice meccanografico scuola: RMTF180009 - Distretto 37° e-mail: rmtf180009@istruzione.it - pec: rmtf180009@pec.istruzione.it siti web: www.fermifrascati.edu.it - www.fermielearning.it 

# **Anno Scolastico 2022/2023**

PROT: N°3342

# **DOCUMENTO DEL CONSIGLIO DI CLASSE**

## **Indirizzo:** INFORMATICA e TELECOMUNICAZIONI

# **Articolazione:** INFORMATICA

# **Classe V sez. G**

15 maggio 2023

## Indice dei Contenuti

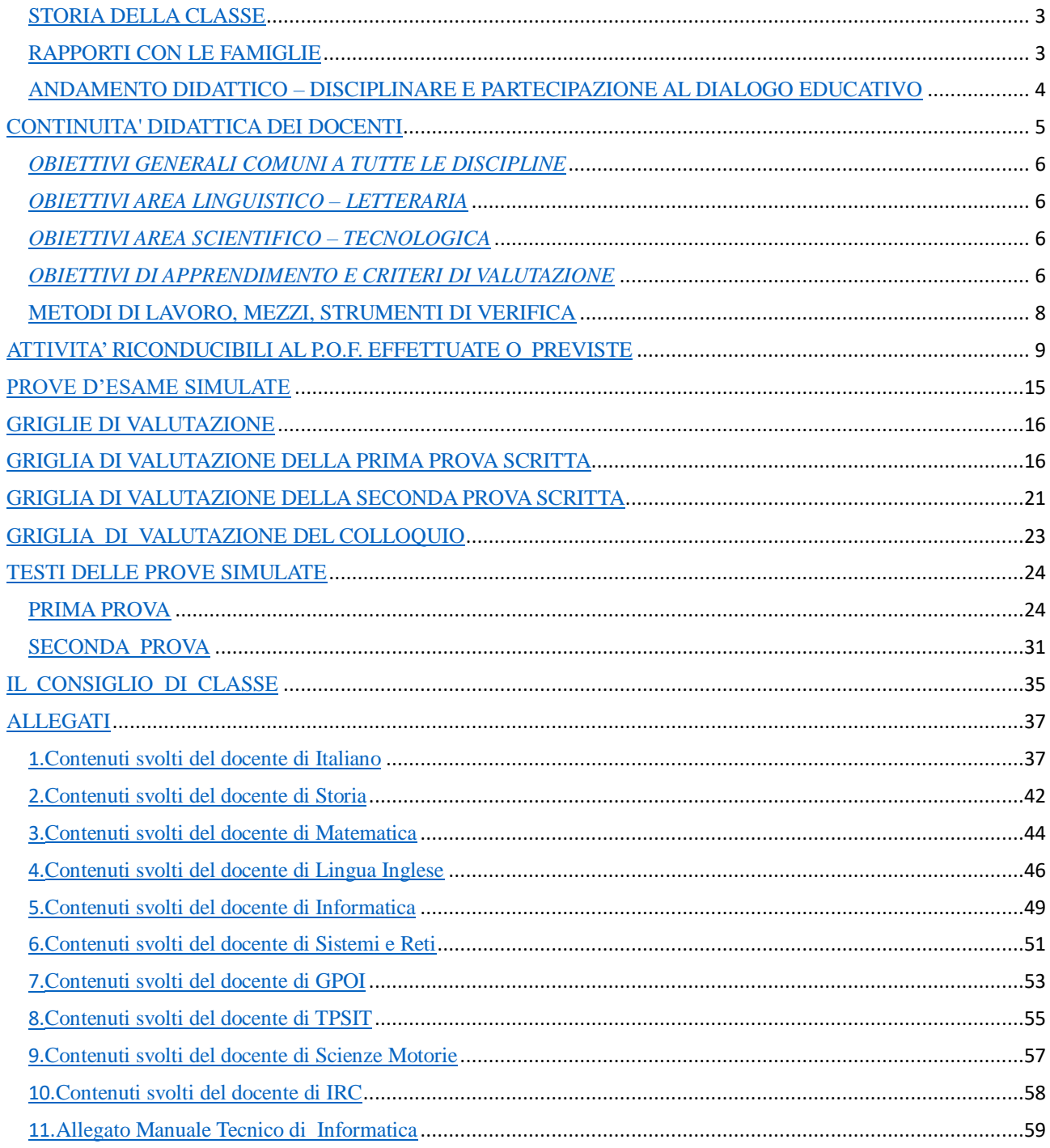

# STORIA DELLA CLASSE

## EVOLUZIONE DELLA CLASSE

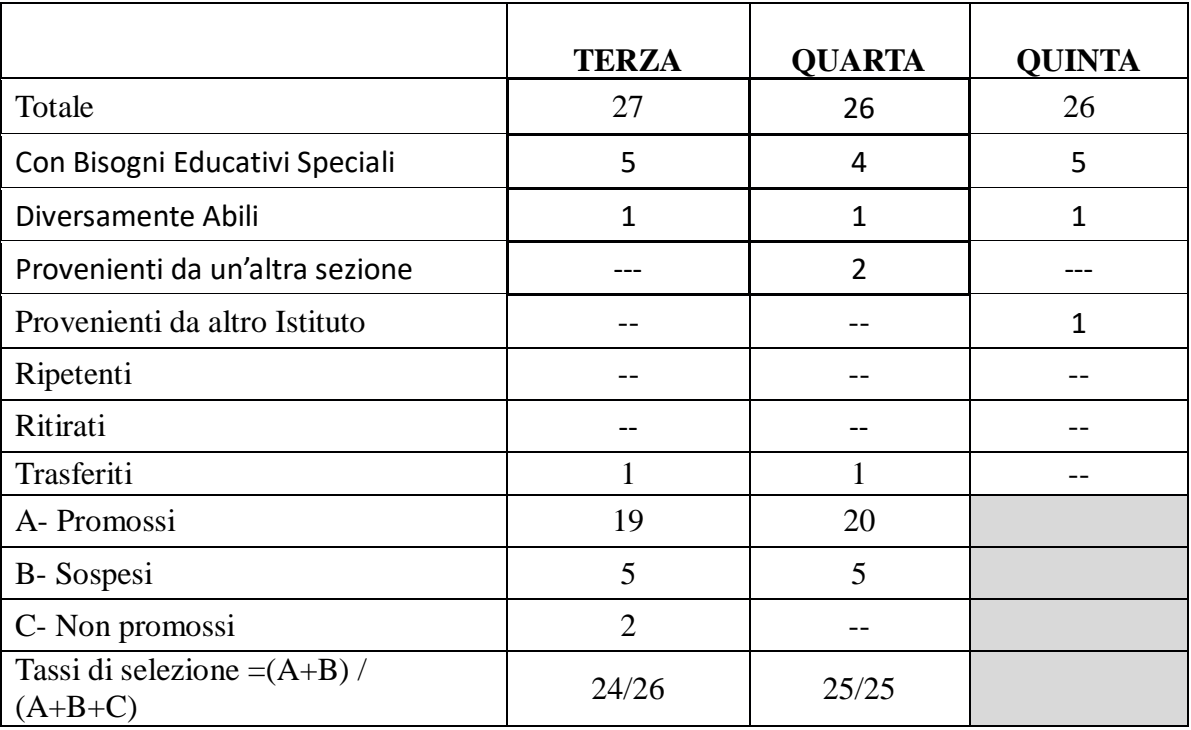

**\*La presenza di eventuali alunni con Bisogni Educativi Speciali (BES) come previsto dal D.M. 5669, verrà relazionata in forma privata alla commissione d'esame fornendo, tramite la segreteria di questo Istituto, tutto il materiale utile esclusivamente in formato cartaceo**.

## RAPPORTI CON LE FAMIGLIE

I rapporti con le famiglie sono stati sempre improntati sul rispetto. La partecipazione ai colloqui coi docenti è stata sporadica.

## ANDAMENTO DIDATTICO – DISCIPLINARE E PARTECIPAZIONE AL DIALOGO EDUCATIVO

La classe V sez. G, composta da 26 alunni, non ha visto importanti cambiamenti al suo interno nel corso del triennio. Due studenti, provenienti da un'altra sezione, si sono aggiunti al gruppo classe al quarto anno e uno studente, proveniente da un altro Istituto, si è aggiunto all'inizio del quinto anno scolastico.

Nella classe sono presenti 5 alunni con Bisogni Educativi Speciali ( DSA ) e 1 alunno Diversamente Abile (DA). I corrispondenti PDP e PEI sono stati redatti dal Consiglio di classe e vengono messi agli atti, a disposizione della Commissione, in fascicoli secretati.

Il Docente di TPSIT. (nomina 25 novembre 2022) ha preso visione e ha accettato gli strumenti dispensativi e misure compensativi approvato dal CdC del 7/11/2022

La continuità didattica nel triennio si è mantenuta abbastanza stabile ad eccezione di Matematica, Inglese, TPSIT (per la teoria) e IRC.

Dall'inizio della sua costituzione la classe si è dimostrata vivace, corretta nel comportamento, essenziale nell'apprendimento e sufficiente nel profitto. In generale gli studenti hanno frequentato mediamente con continuità, ma, in riferimento a quest'ultimo anno scolastico, risultano numerose le assenze per alcuni di loro.

Al momento dell'accesso al secondo biennio, (A.S.2020/21), la classe era formata da 27 alunni provenienti da differenti sezioni dell'Istituto; essi presentavano un grado di preparazione disomogeneo che ha parzialmente condizionato lo svolgimento del lavoro didattico, almeno all'inizio. Nonostante questo, alcuni studenti hanno mostrato interesse e attitudine allo studio, conseguendo risultati soddisfacenti: al termine del terzo anno risultavano frequentanti 27 studenti, 19 alunni promossi alla classe successiva, 5 sospesi e 3 non promossi Nonostante le difficoltà incontrate nell'affrontare parte dell'A.S. in DAD. In quarta (A.S. 2021/22) la classe era composta da 25 studenti, 23 studenti provenienti dalla classe terza e 2 alunni proveniente da un'altra sezione ; presentava problemi di carattere disciplinare e il profitto era accettabile,

Durante tutto il corso del corrente anno scolastico, si è potuto osservare che, a causa dei i due anni legati all'emergenza pandemica, il lavoro di consolidamento delle competenze si è dimostrato piuttosto difficile, causando un parziale rallentamento del regolare svolgimento delle programmazioni e la necessità di recuperare l'attitudine allo studio e l'attenzione in classe. Una preparazione sufficiente per la maggior parte della classe, buono solo per alcuni studenti

Sul piano socio-relazionale, il gruppo classe non ha mostrato interesse e non ha partecipato attivamente al dialogo educativo e la maggior parte di essi ha evidenziato una preparazione sufficiente. E' comunque possibile individuare all'interno del gruppo-classe, sotto gruppi eterogenei per capacità, impegno e partecipazione.

In relazione all'area strettamente tecnica, la classe ha nel complesso conseguito le competenze fondamentali previste dal piano di studi e indicate nelle singole programmazioni preventive dei docenti; solo alcuni elementi hanno l'attitudine all'applicazione laboratoriale delle conoscenze teoriche: questo ha prodotto risultati di buon livello.

Nell'area umanistica la preparazione degli alunni è complessivamente sufficiente.

Il clima in classe non è stato abbastanza sereno e adeguato al corretto svolgimento delle lezioni. La frequenza è stata regolare per la maggior parte della classe, ad eccezione di tre alunni che hanno un numero elevato di assenze.

A conclusione del ciclo di studi, si può affermare che la classe ha maturato un livello di preparazione complessivamente sufficiente.

# CONTINUITA' DIDATTICA DEI DOCENTI

## INFORMATICA

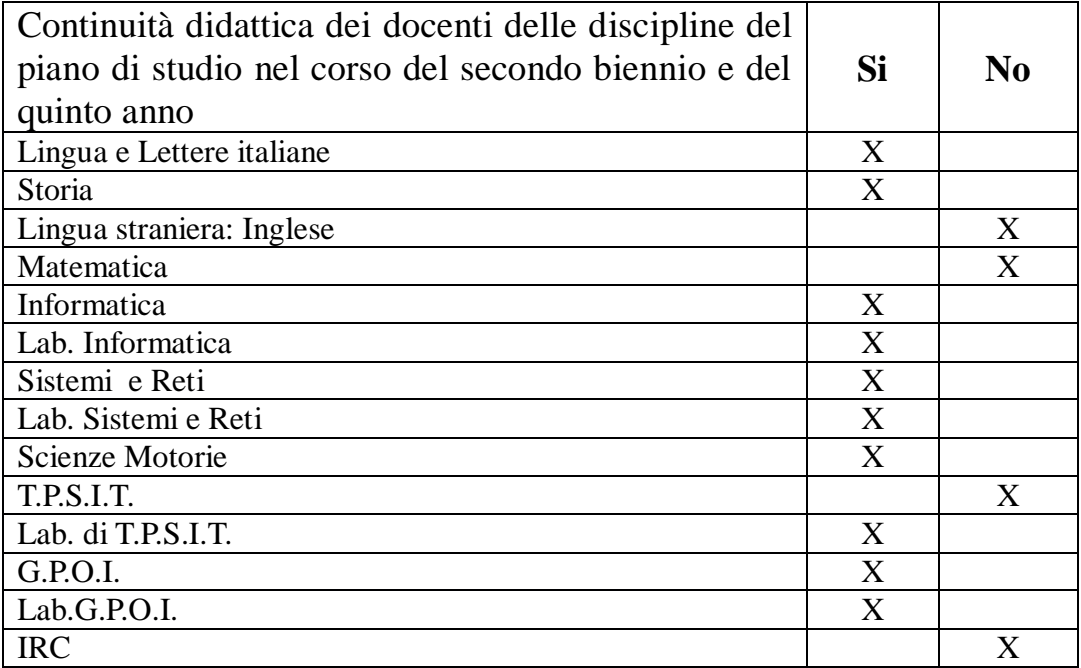

COORDINATRICE: Prof.ssa Palma Ciraulo DIRIGENTE SCOLASTICO: Prof.ssa Giuliana Proietti Zaccaria

# PROGRAMMAZIONE DIDATTICA

## *OBIETTIVI GENERALI COMUNI A TUTTE LE DISCIPLINE*

- Leggere e interpretare testi e documenti
- Elaborare dati e rappresentarli efficacemente
- Documentare il proprio lavoro
- Comunicare efficacemente utilizzando appropriati linguaggi
- Interpretare in modo sistemico strutture e dinamiche nel contesto in cui si opera
- Analizzare situazioni e rappresentarle con modelli funzionali ai problemi da risolvere
- Lavorare in gruppo

## *OBIETTIVI AREA LINGUISTICO – LETTERARIA*

- Comprendere in maniera globale testi scritti
- Comprendere un testo, anche in lingua straniera, coglierne la coerenza, individuarne i punti fondamentali, esporre i punti più significativi
- Utilizzare conoscenze e competenze nella comprensione di pubblicazioni di carattere letterario, scientifico e storico
- Utilizzare le conoscenze linguistiche per la produzione scritta e orale finalizzata alla comunicazione
- Acquisire la competenza comunicativa necessaria ad un'adeguata interazione, sia nella produzione scritta sia orale
- Codificare, decodificare e contestualizzare testi letterari e storici
- Ripercorrere con senso critico i processi politici, sociali e culturali.

## *OBIETTIVI AREA SCIENTIFICO – TECNOLOGICA*

- Osservare ed interpretare fatti e fenomeni
- Applicare principi e regole alla risoluzione di problemi
- Usare strumenti informatici
- Formulare ipotesi e verificarle
- Essere pronti a recepire l'innovazione tecnologica

## *OBIETTIVI DI APPRENDIMENTO E CRITERI DI VALUTAZIONE*

Ogni docente, nell'ambito del proprio Piano di Lavoro disciplinare, ha esplicato sia gli obiettivi di apprendimento che gli indicatori usati per la valutazione nella propria disciplina.

Tutti Piani di Lavoro sono pubblicati sul sito dell'Istituto [www.fermifrascati.edu.it](http://www.fermifrascati.edu.it/) nella sezione "Programmazioni a.s. 2022-23".

Interventi didattici di supporto e guida allo sviluppo e stesura dell'elaborato d'Esame sono stati svolti in itinere da tutti gli insegnanti ed in particolare dai docenti di riferimento come indicato dalla tabella allegata.

# CONTENUTI DISCIPLINARI SVOLTI FINO ALLA DATA DEL 15/05/2023

Fanno parte integrante del documento (ALLEGATI)

## METODI DI LAVORO, MEZZI, STRUMENTI DI VERIFICA

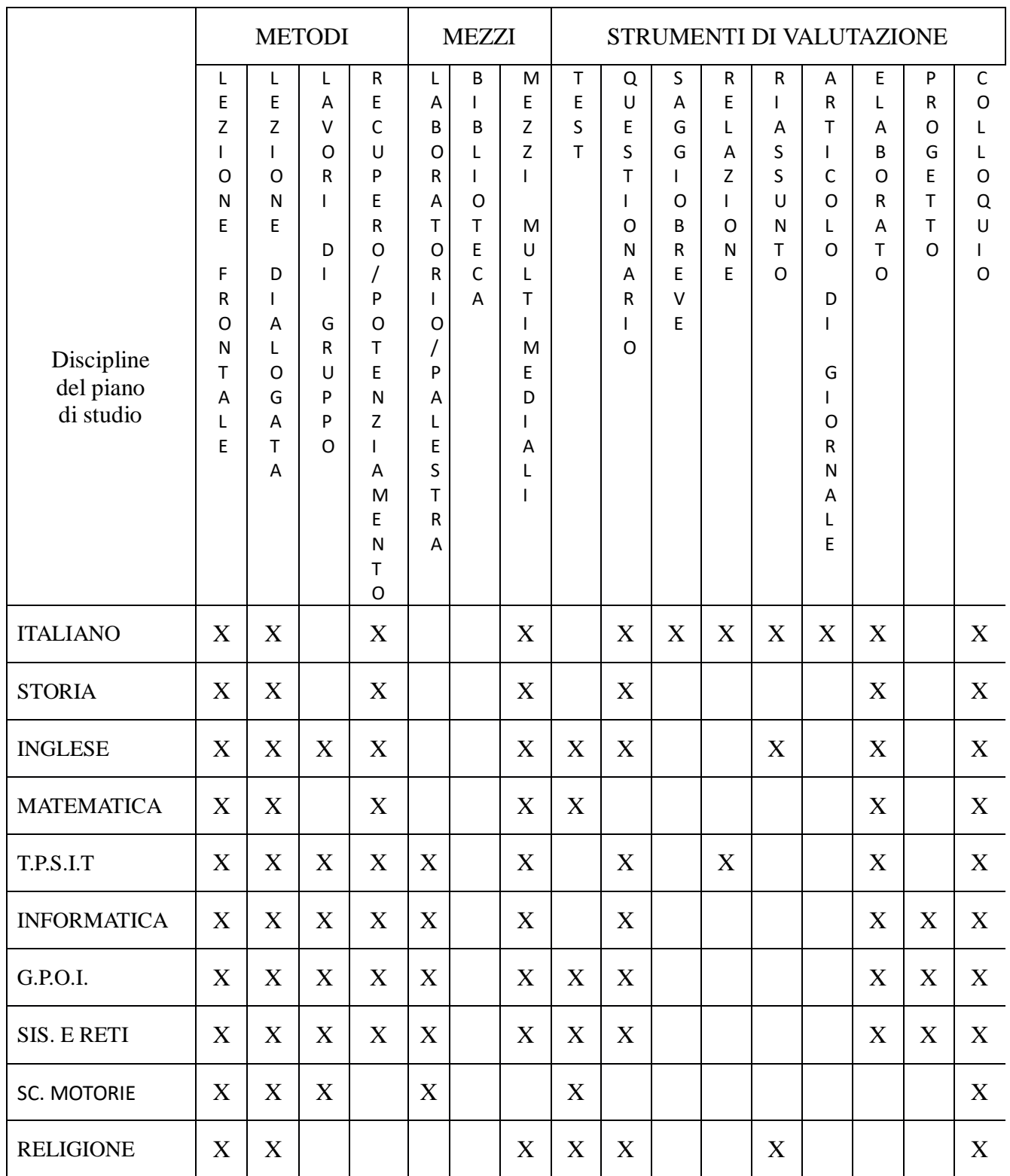

Interventi didattici e di supporto agli Esami di Stato sono stati svolti in itinere da tutti gli insegnanti.

# ATTIVITA' RICONDUCIBILI AL P.O.F. EFFETTUATE O **PREVISTE**

Gli studenti, nonostante inseriti attivamente nelle attività del Piano dell'Offerta Formativa, hanno avuto modo di partecipare solo ad alcune delle iniziative proposte soprattutto a causa dei due anni di pandemia da Sars Covid19 che ha limitato le attività extracurriculari e le uscite didattiche. Le poche attività realizzate sono le seguenti:

## • **Conferenze finalizzate alla trattazione di tematiche proprie delle singole discipline**

- Certificazione CISCO
- **Giochi di Archimede**
- Olimpiadi di Informatica nell'A.S. 2020/2021 e 2021/2022
- Giornate della Memoria e del Ricordo durante tutto il triennio.

## *ATTIVITÀ RICONDUCIBILI AL PTOF E FINALIZZATE ALL'INTEGRAZIONE DEL PERCORSO FORMATIVO*

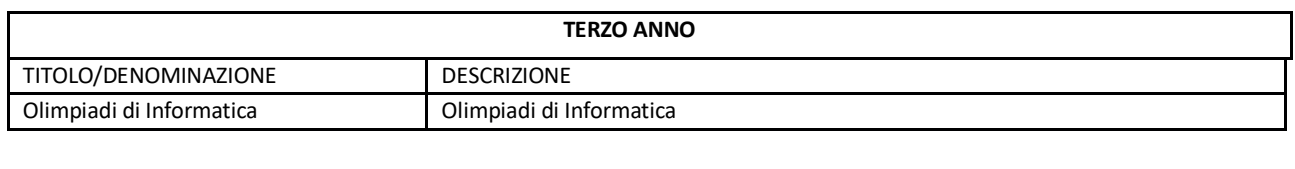

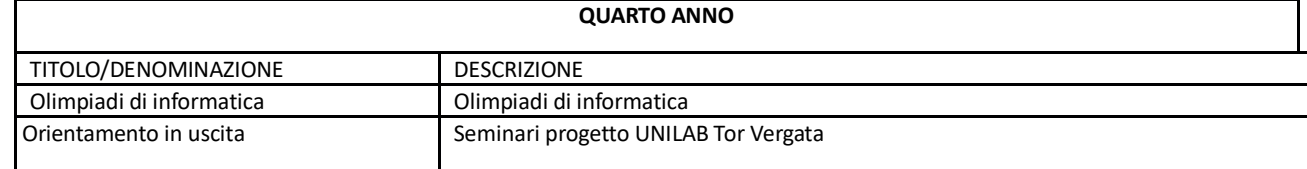

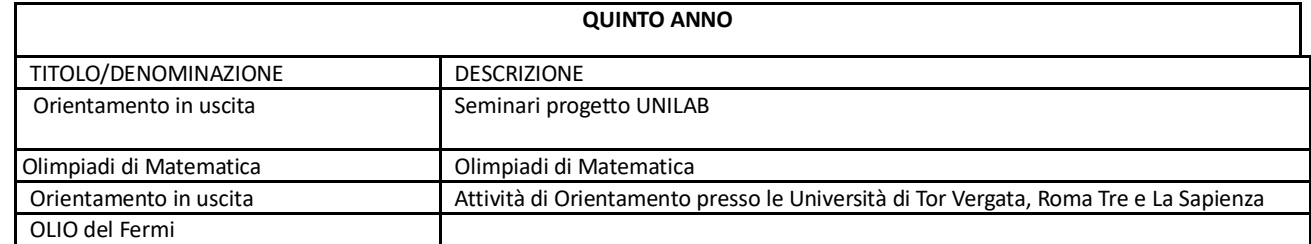

## *ATTIVITÀ FINALIZZATE A SVILUPPARE LE COMPETENZE DI CITTADINANZA E COSTITUZIONE* **Educazione Civica**

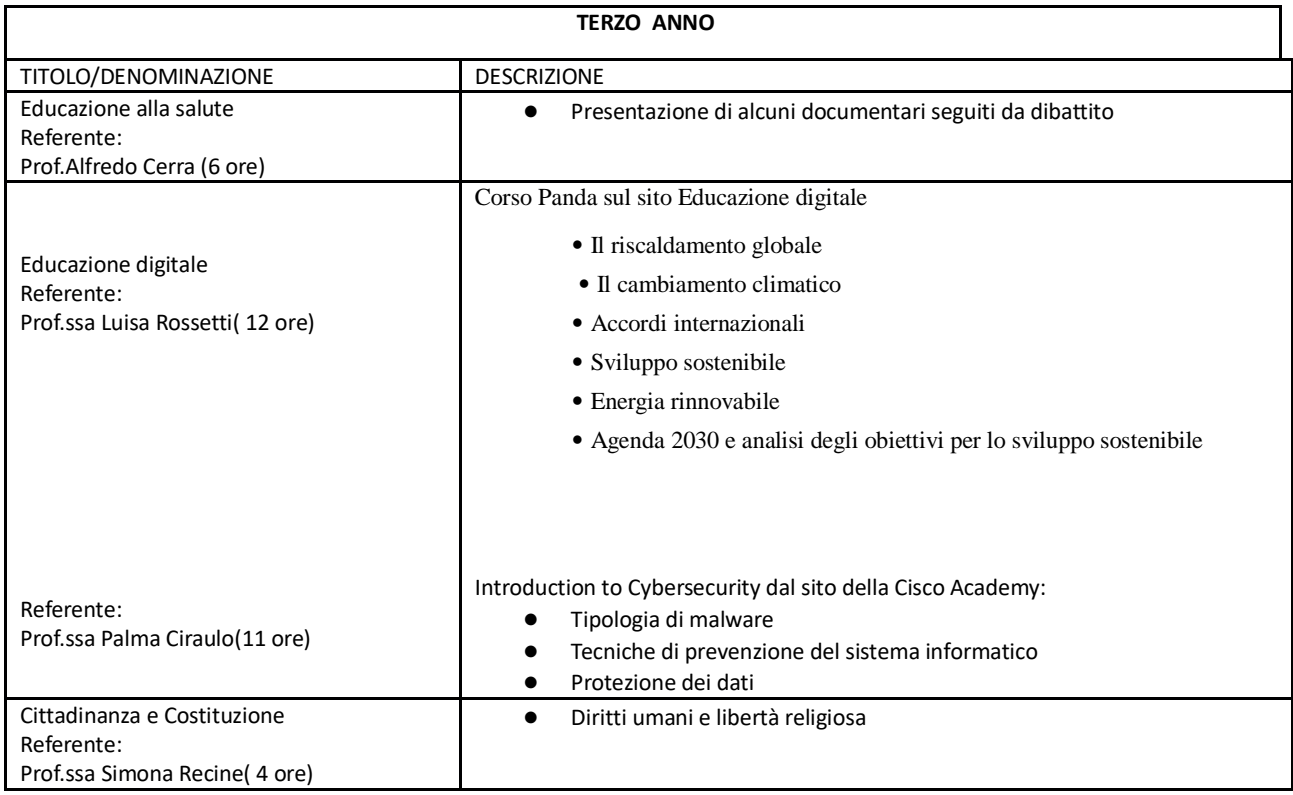

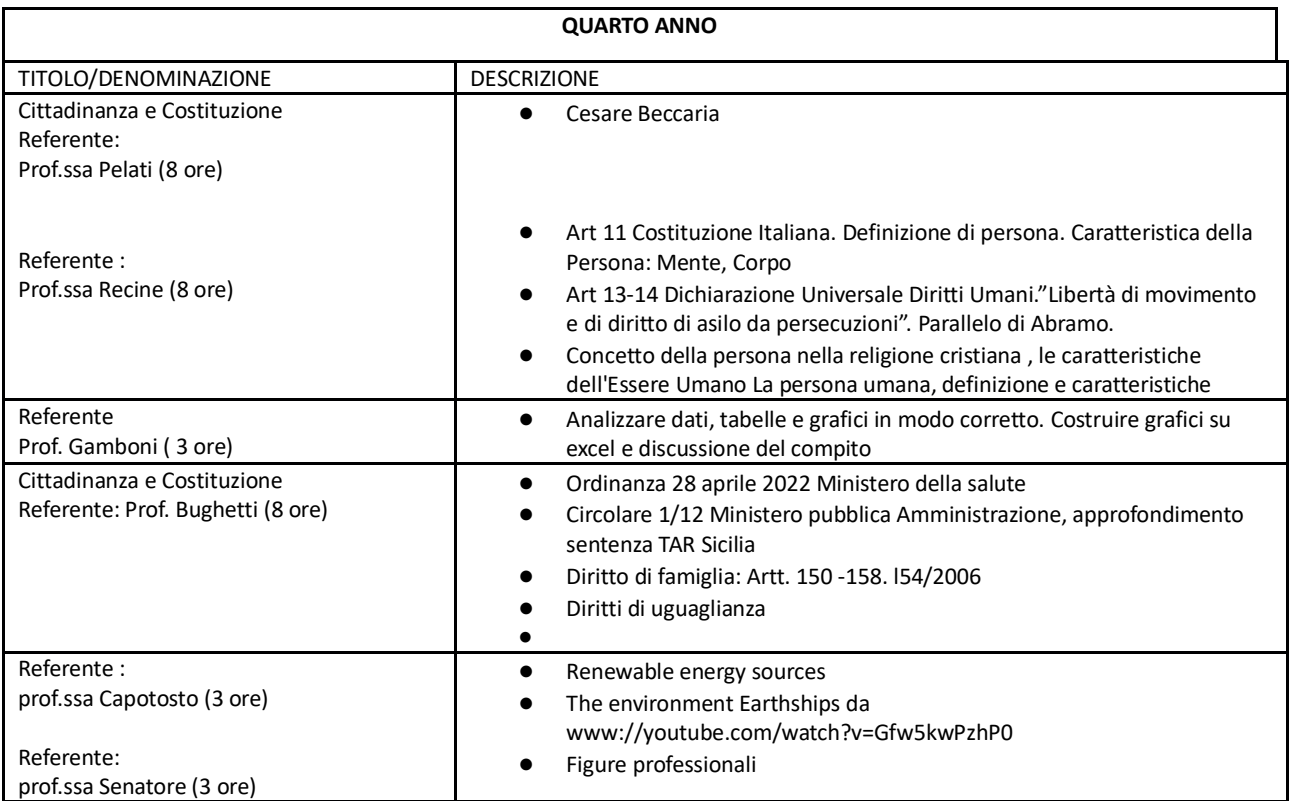

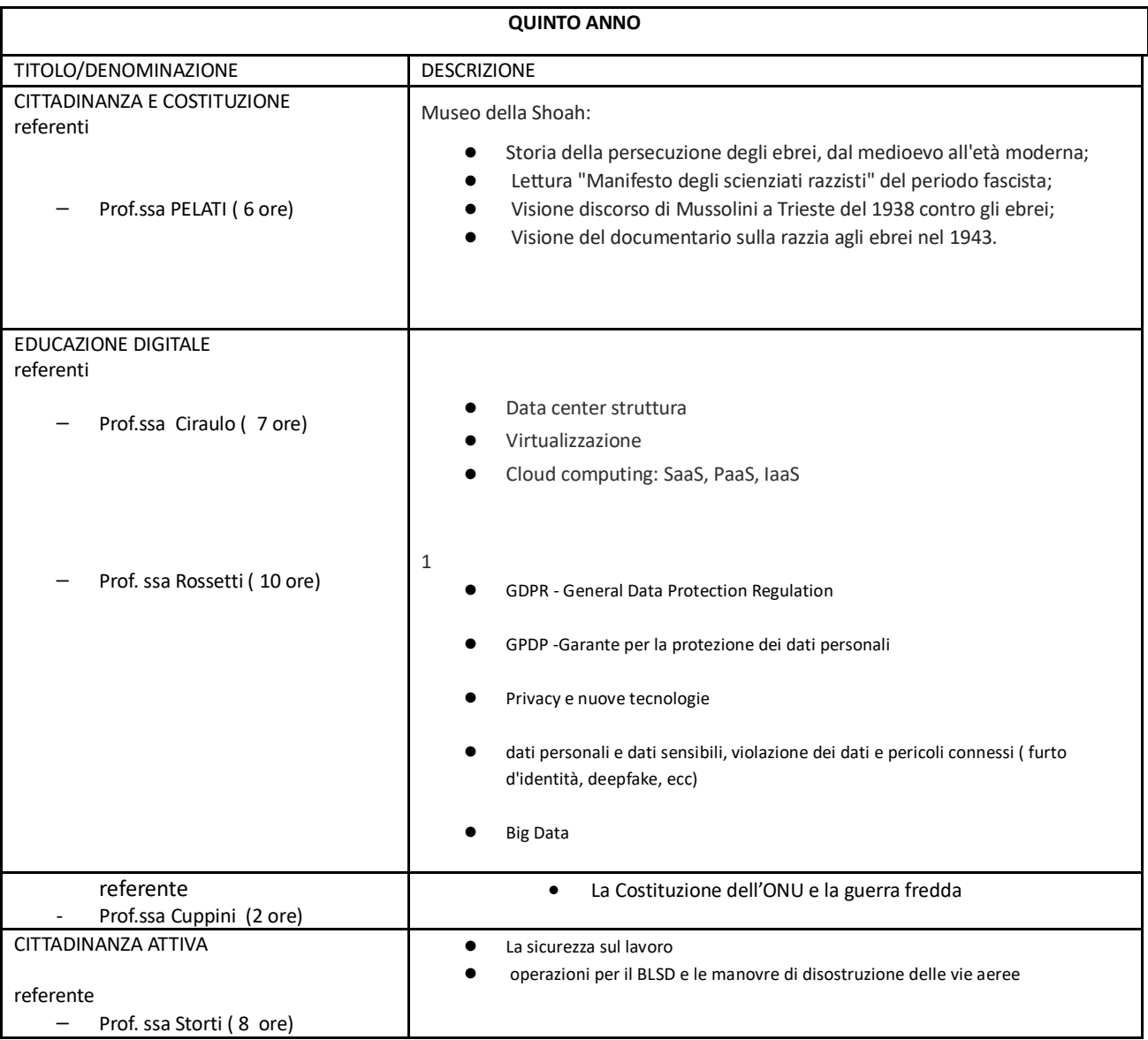

## **EDUCAZIONE CIVICA**

## *ATTIVITÀ DI ALTERNANZA SCUOLA-LAVORO / PCTO*

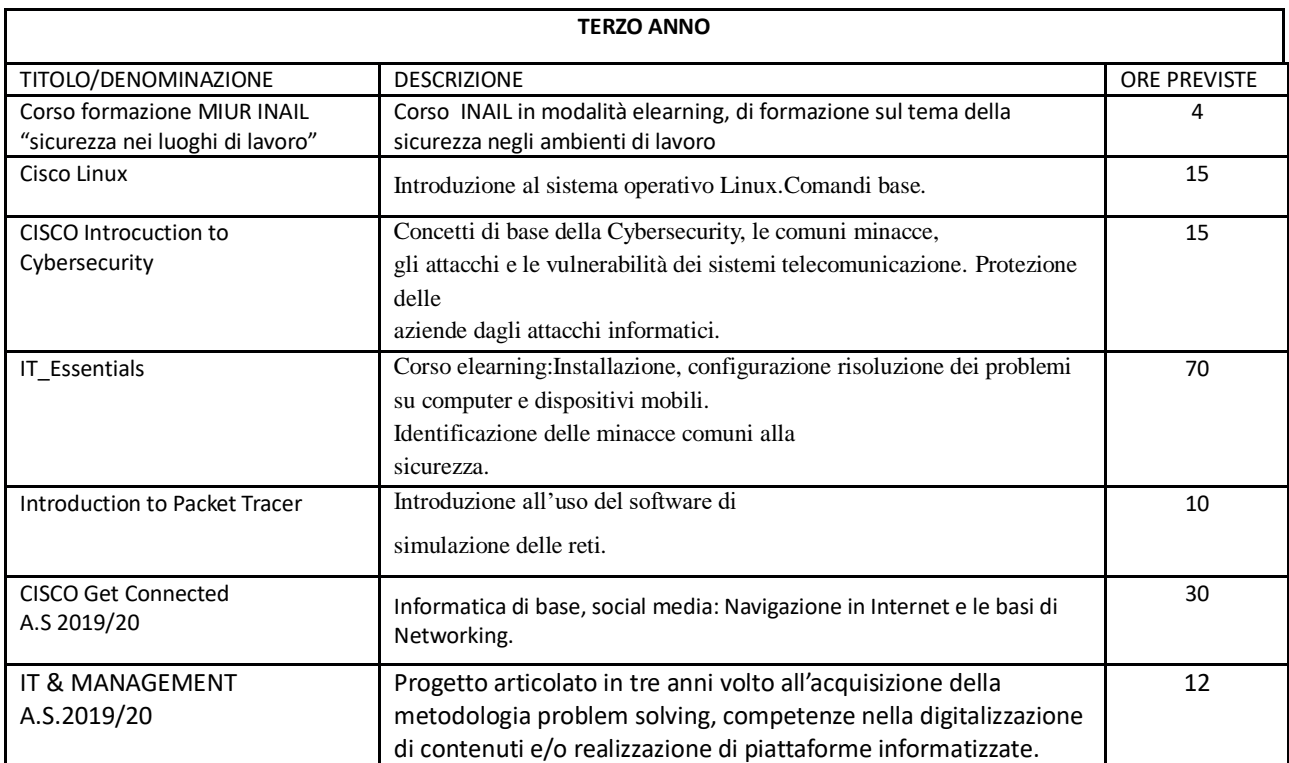

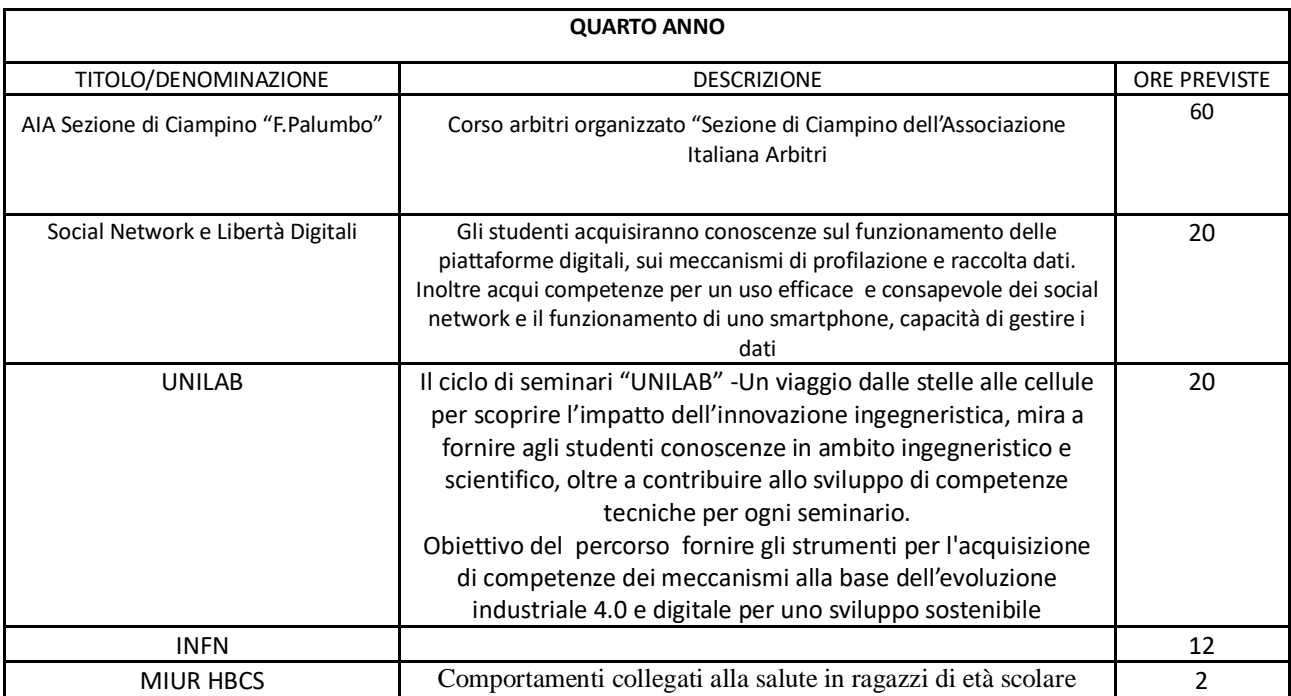

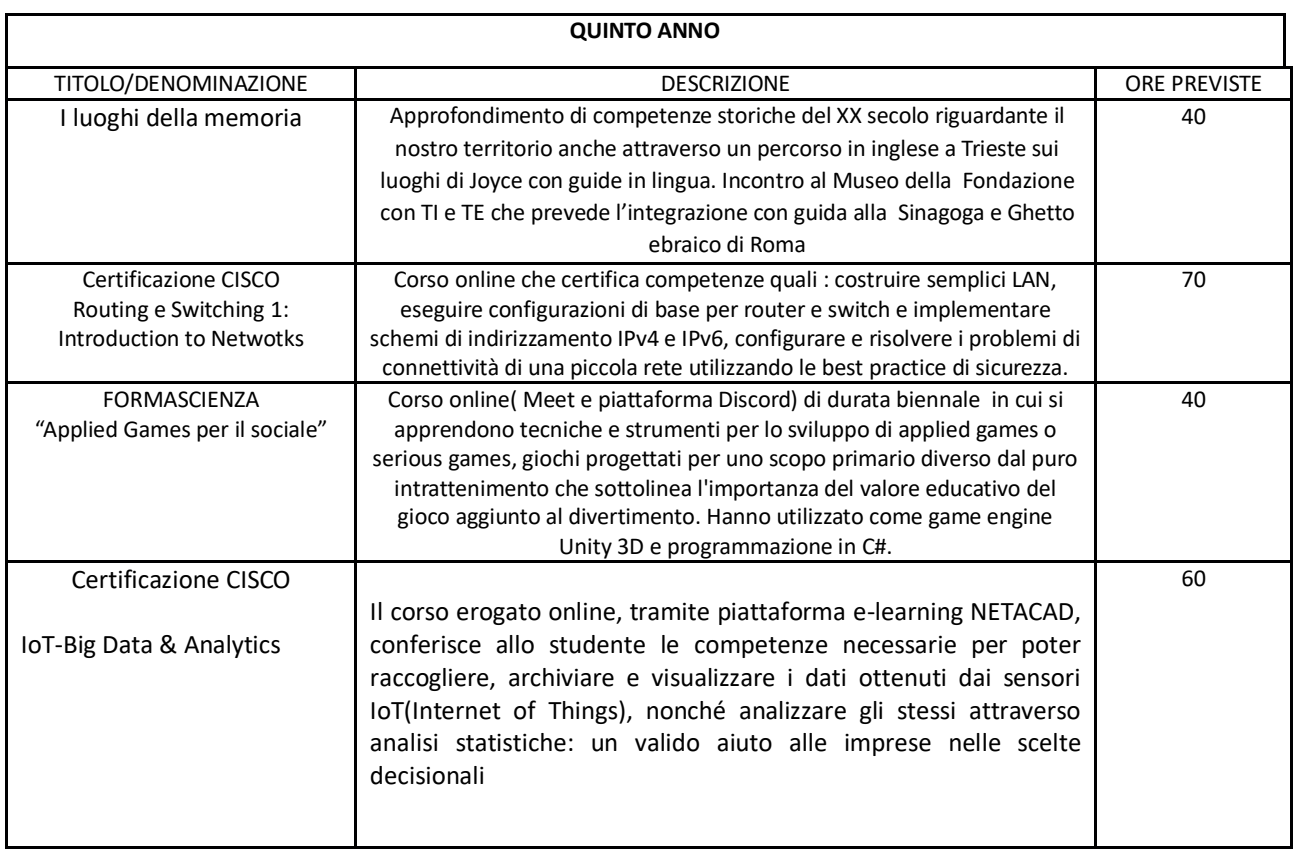

# *GRIGLIA VALUTAZIONE ATTIVITÀ DI ASL / PCTO*

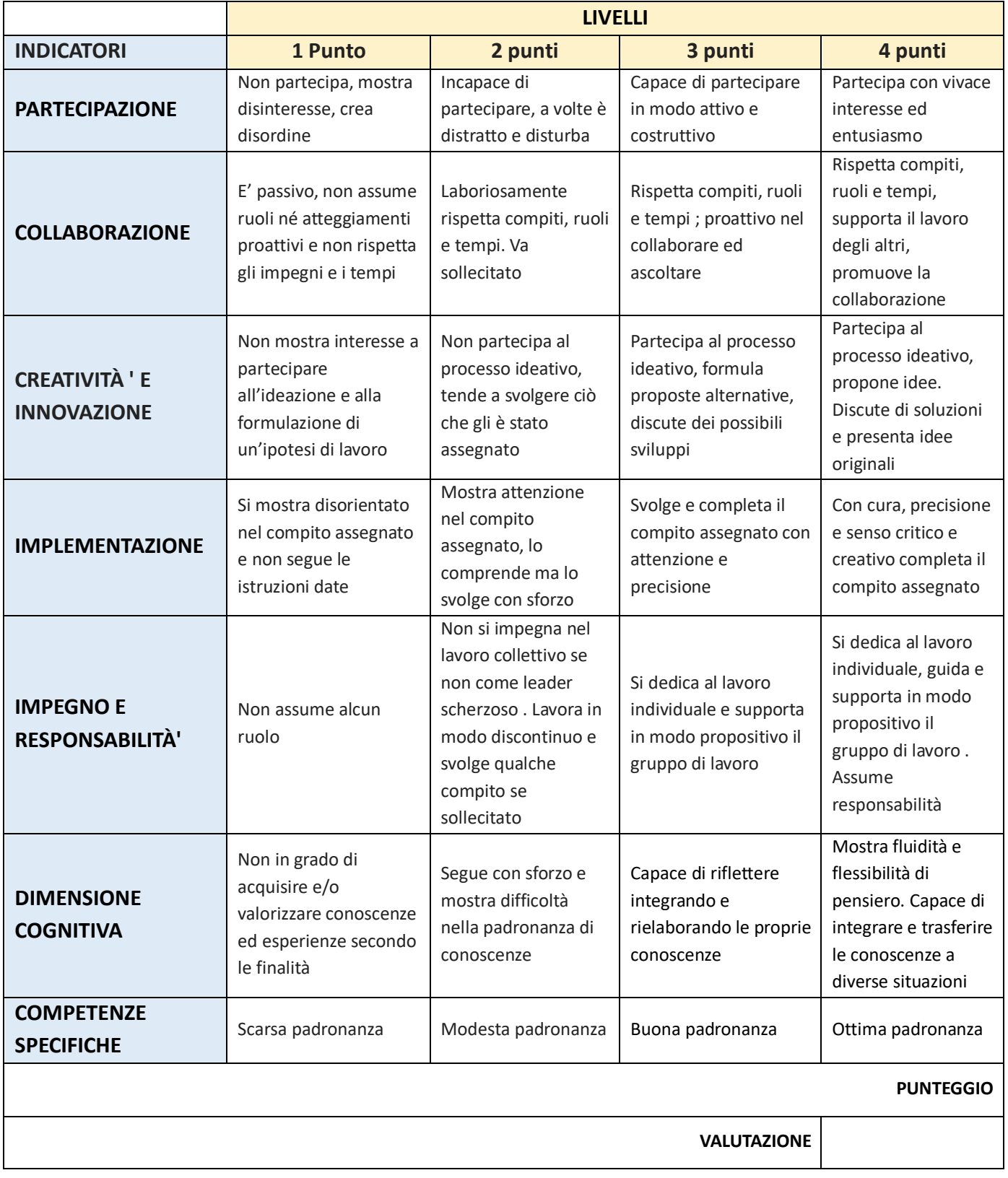

 $\mathbf{I}$ 

# PROVE D'ESAME SIMULATE

In merito alla **prima prova scritta**, è stata svolta una prova di esame simulata.

Le tracce assegnate sono state uniche per tutte le classi quinte dell'Istituto e scelte dal Dipartimento di Lettere, lo svolgimento è stato simultaneo e attuato con le stesse modalità per tutte le classi coinvolte.

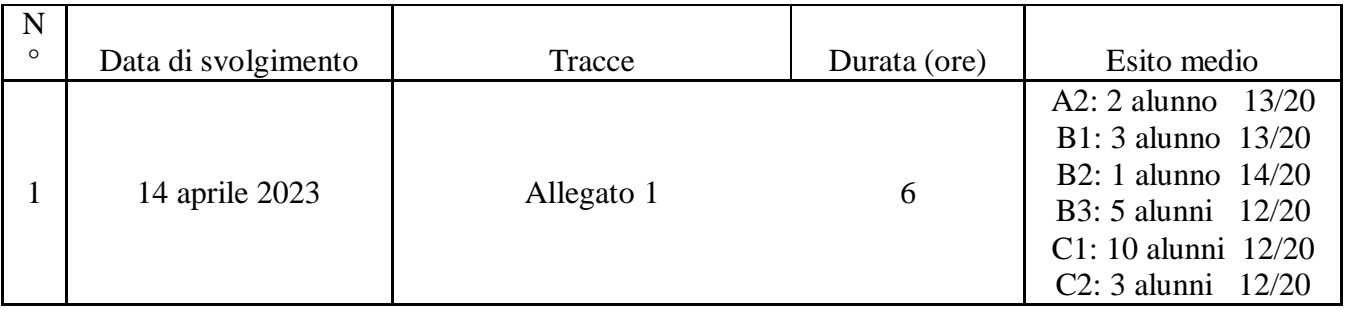

In merito alla **seconda prova scritta**,-si sono svolte due simulazioni e, in entrambi i casi, la traccia assegnata è stata scelta dal Dipartimento di Informatica e unica per tutte le classi quinte del medesimo Indirizzo di Studio . Lo svolgimento, inoltre, è stato simultaneo e attuato con le stesse modalità per tutte le classi quinte art. Informatica.

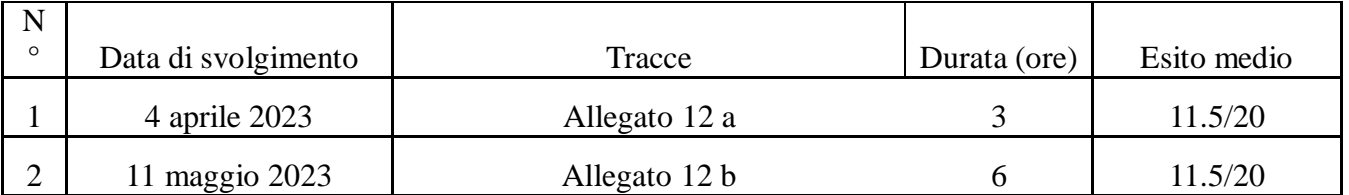

Per la simulazione della seconda prova scritta, agli alunni è stato consentito l'utilizzo del manuale tecnico redatto dal Dipartimento di Informatica (Allegato 11)

# GRIGLIE DI VALUTAZIONE

# GRIGLIA DI VALUTAZIONE DELLA PRIMA PROVA **SCRITTA**

 $\mathbb{I}$ 

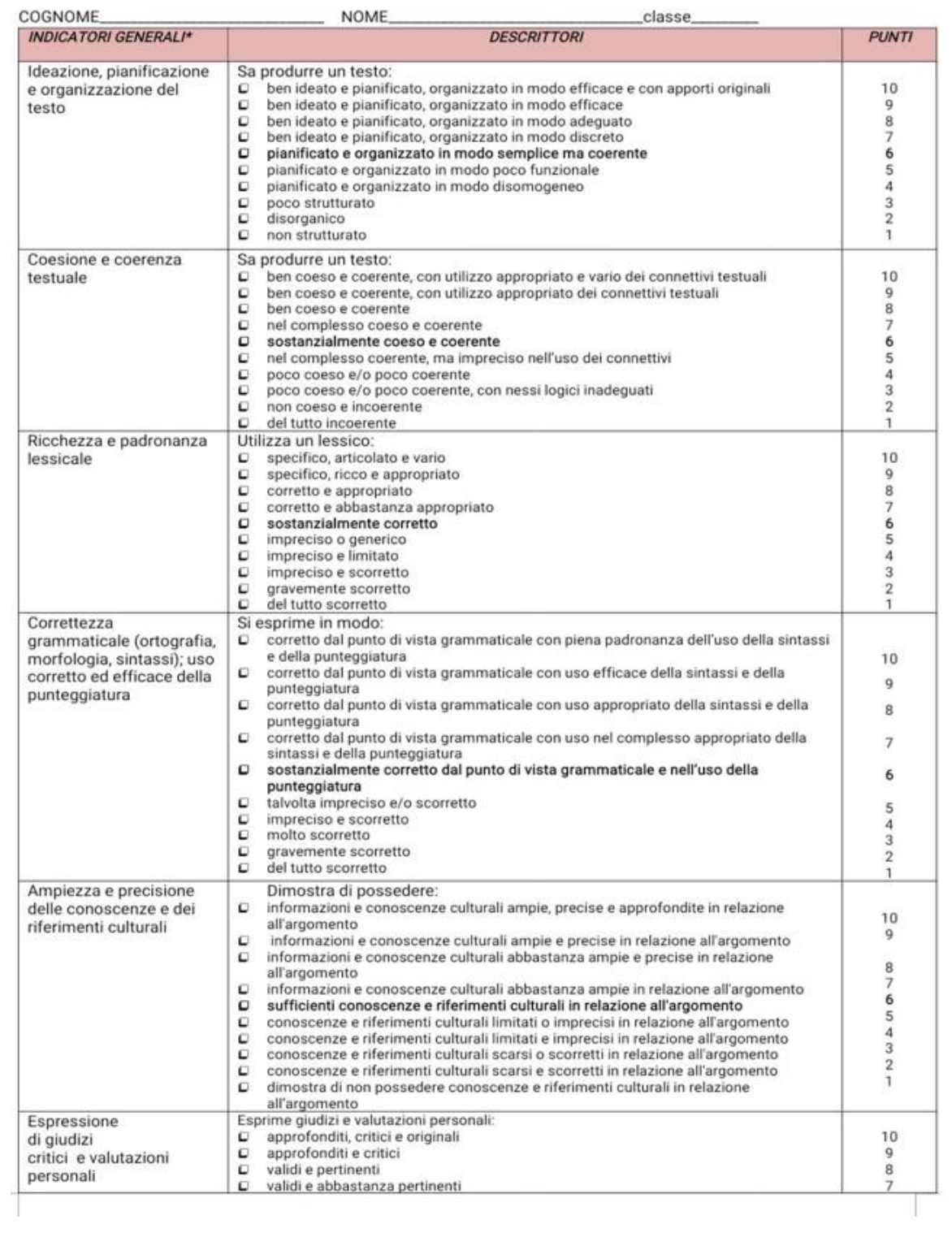

 $\begin{array}{c} \begin{array}{c} \begin{array}{c} \end{array} \end{array} \end{array}$ 

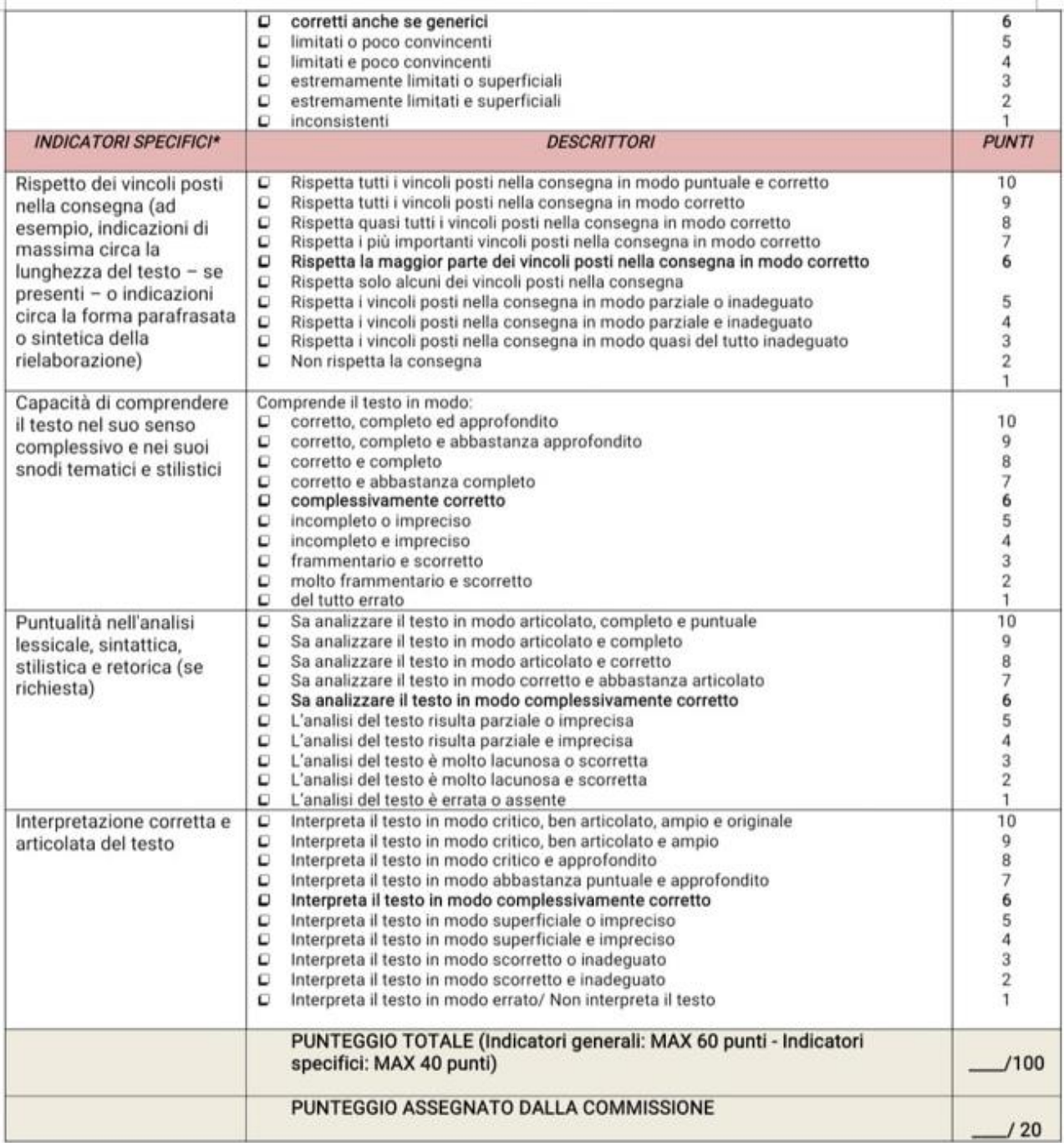

livello di sufficienza corrisponde alle descrizioni in grassetto. Il punteggio specifico in centesimi, derivante dalla somma della<br>arte generale e della parte specifica, va riportato a 20 con opportuna proporzione (divisio

(\*) Indicatori conformi ai "Quadri di riferimento" di cui al D.M. 1095 del 21/11/2019.

I Commissari

<u>. Liquidi communication de la communication de la communication de la communication de la communication de la communication de la communication de la communication de la communication de la communication de la communicati</u> 

#### ESAME DI STATO a.s. \_\_\_\_\_\_\_/\_\_\_\_\_\_\_\_\_\_ COMMISSIONE \_\_\_\_\_\_\_\_\_

 $\overline{\phantom{a}}$ 

#### TIPOLOGIA B - Analisi e produzione di un testo argomentativo

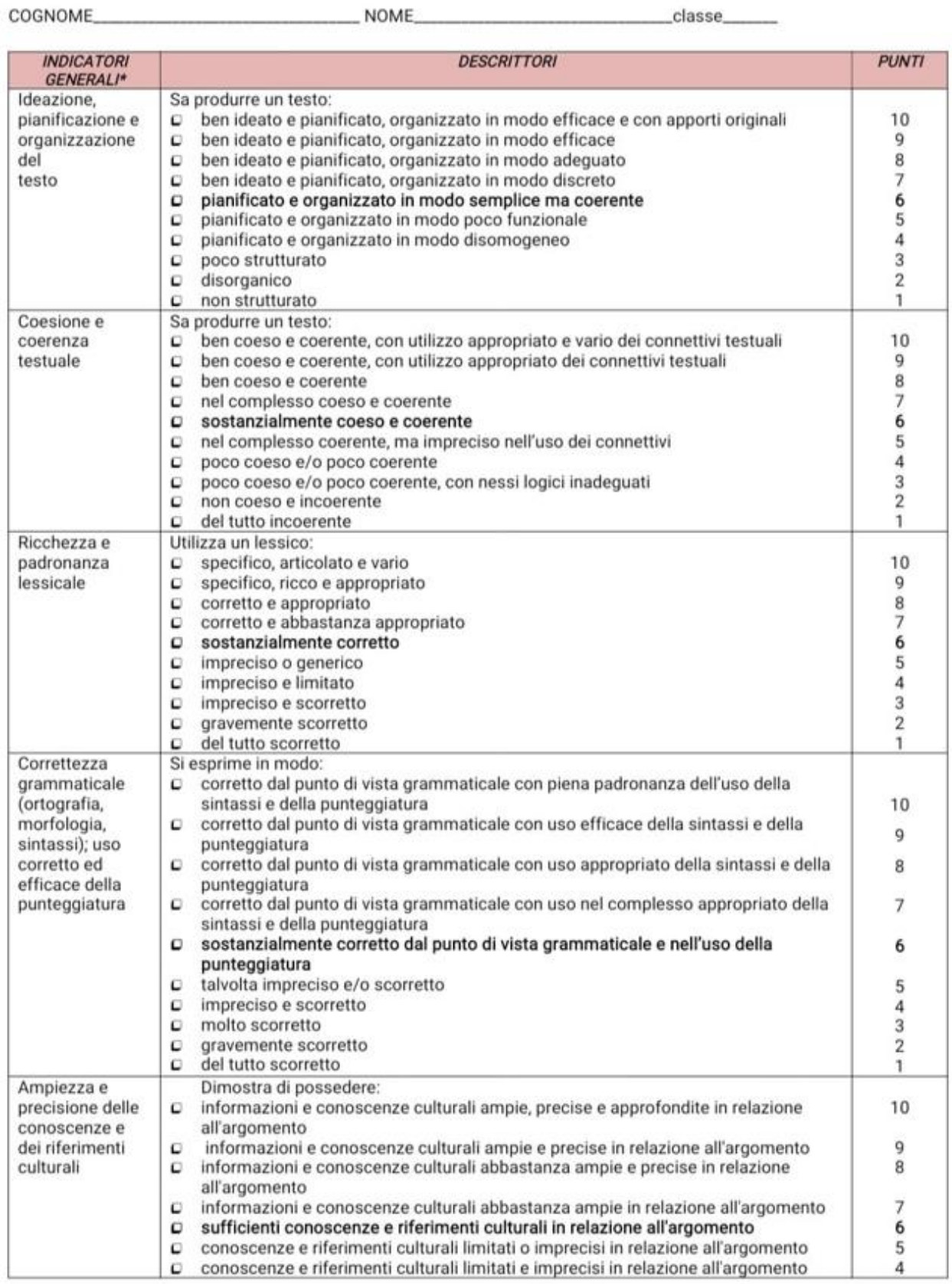

**INDICATORI** 

**GENERALI\*** 

del

#### TIPOLOGIA C - Riflessione critica di carattere espositivo - argomentativo su tematiche di attualità

**DESCRITTORI** 

classe

COGNOME **NOME** 

Ideazione, Sa produrre un testo: ben ideato e pianificato, organizzato in modo efficace e con apporti originali  $10$ pianificazione e  $\Box$ organizzazione  $\mathbf C$ ben ideato e pianificato, organizzato in modo efficace 9 ben ideato e pianificato, organizzato in modo adeguato 8  $\Box$ ben ideato e pianificato, organizzato in modo discreto 7 testo  $\Box$ pianificato e organizzato in modo semplice ma coerente 6  $\Box$  $\Box$ pianificato e organizzato in modo poco funzionale 5  $\mathbf C$ pianificato e organizzato in modo disomogeneo  $\overline{4}$  $\overline{3}$ o poco strutturato  $\Box$ disorganico  $\overline{2}$ non strutturato O  $\mathbf{1}$ Coesione e Sa produrre un testo: 10 coerenza  $\Box$ ben coeso e coerente, con utilizzo appropriato e vario dei connettivi testuali testuale O ben coeso e coerente, con utilizzo appropriato dei connettivi testuali 9 8 о ben coeso e coerente nel complesso coeso e coerente 7  $\mathbf C$ 6 O sostanzialmente coeso e coerente  $\mathbf C$ nel complesso coerente, ma impreciso nell'uso dei connettivi 5  $\overline{4}$  $\Box$ poco coeso e/o poco coerente  $\mathbf C$ poco coeso e/o poco coerente, con nessi logici inadeguati 3  $\Omega$ non coeso e incoerente  $\overline{2}$ del tutto incoerente 1 O Ricchezza e Utilizza un lessico: padronanza D specifico, articolato e vario 10 lessicale  $\Box$ specifico, ricco e appropriato 9  $\Box$ corretto e appropriato 8 corretto e abbastanza appropriato  $\overline{7}$ O 6  $\Box$ sostanzialmente corretto  $\mathbf{C}$ impreciso o generico 5  $\Box$ impreciso e limitato 4  $\mathbf C$ impreciso e scorretto 3 gravemente scorretto  $\overline{2}$  $\Box$ O del tutto scorretto 1 Correttezza Si esprime in modo: grammaticale C corretto dal punto di vista grammaticale con piena padronanza dell'uso della (ortografia, sintassi e della punteggiatura  $10$ morfologia,  $\mathbf C$ corretto dal punto di vista grammaticale con uso efficace della sintassi e della  $\overline{Q}$ sintassi); uso punteggiatura  $\Box$ corretto dal punto di vista grammaticale con uso appropriato della sintassi e della corretto ed 8 efficace della punteggiatura corretto dal punto di vista grammaticale con uso nel complesso appropriato della  $\overline{7}$ punteggiatura  $\Box$ sintassi e della punteggiatura sostanzialmente corretto dal punto di vista grammaticale e nell'uso della  $\Box$ 6 punteggiatura talvolta impreciso e/o scorretto  $\Box$ 5 impreciso e scorretto  $\Box$  $\overline{4}$  $\Box$  molto scorretto 3 O gravemente scorretto  $\overline{2}$  $\Box$ del tutto scorretto 1 Ampiezza e Dimostra di possedere: precisione delle informazioni e conoscenze culturali ampie, precise e approfondite in relazione 10 O conoscenze e all'argomento dei riferimenti  $\Gamma$ informazioni e conoscenze culturali ampie e precise in relazione all'argomento  $\alpha$ culturali informazioni e conoscenze culturali abbastanza ampie e precise in relazione 8  $\Box$ all'argomento  $\overline{7}$ O informazioni e conoscenze culturali abbastanza ampie in relazione all'argomento sufficienti conoscenze e riferimenti culturali in relazione all'argomento 6  $\Box$  $\mathbf{C}$ conoscenze e riferimenti culturali limitati o imprecisi in relazione all'argomento 5

conoscenze e riferimenti culturali scarsi o scorretti in relazione all'argomento  $\Box$ 4 dimostra di non possedere conoscenze e riferimenti culturali in relazione  $\Box$  $3 - 1$ all'argomento

**PUNTI** 

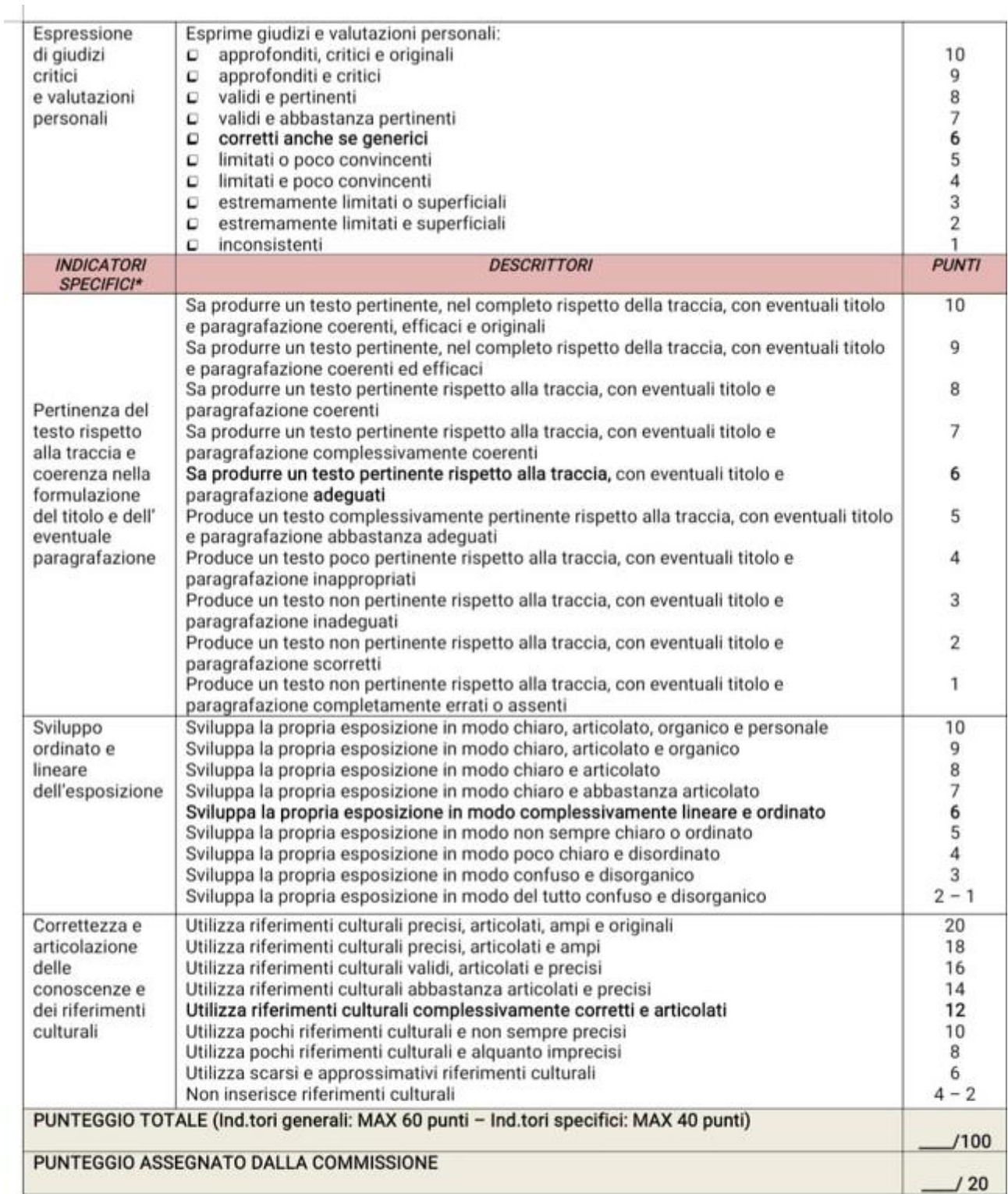

Il livello di sufficienza corrisponde alle descrizioni in grassetto. Il punteggio specifico in centesimi, derivante dalla somma della<br>parte generale e della parte specifica, va riportato a 20 con opportuna proporzione (div

(\*) Indicatori conformi ai "Quadri di riferimento" di cui al D.M. 1095 del 21/11/2019.

I Commissari:  $\begin{tabular}{cccccccccccccc} \hline \textbf{unnormalized information} & \textbf{unnormalized information} & \textbf{unbounded} & \textbf{unbounded} & \textbf{$ 

# GRIGLIA DI VALUTAZIONE DELLA SECONDA PROVA SCRITTA

#### **GRIGLIA CORREZIONE II PROVA DISCIPLINA:** *INFORMATICA*

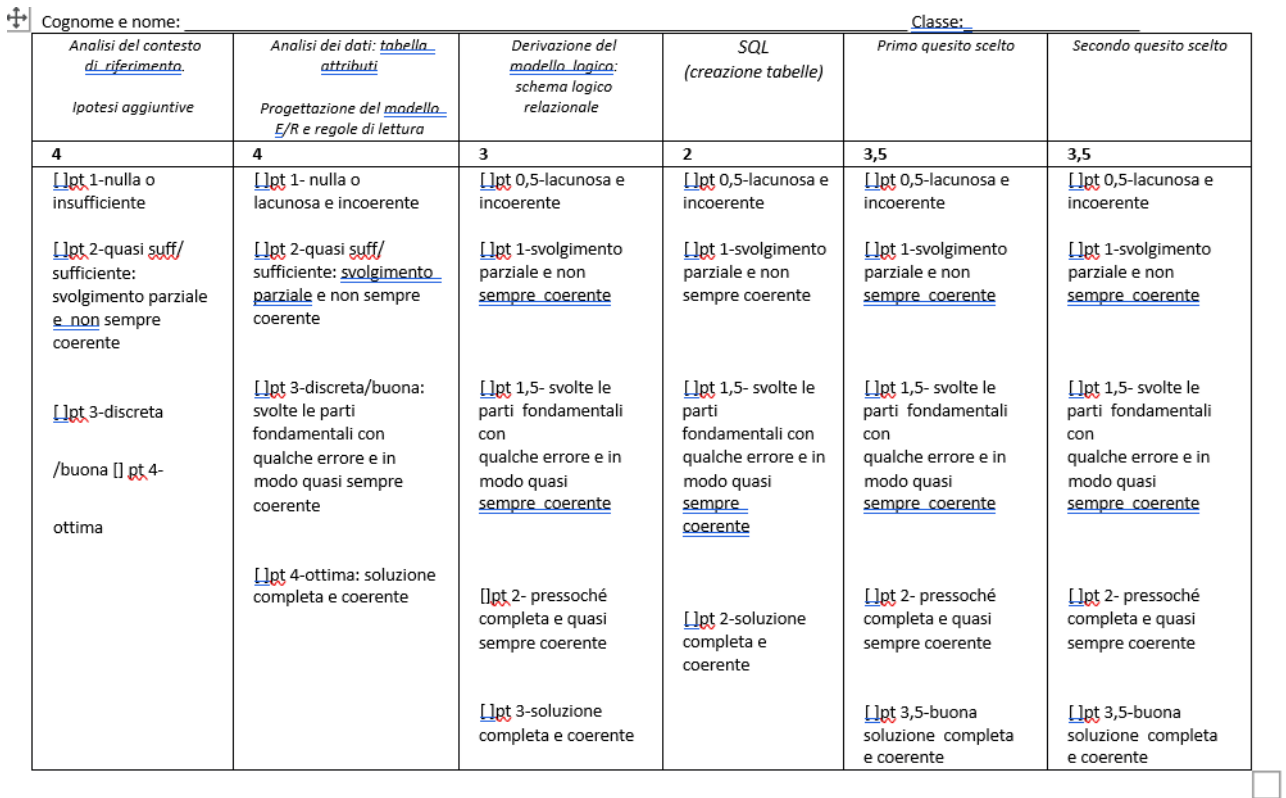

Tot. punteggio:

#### Cognome e nome:

Classe:

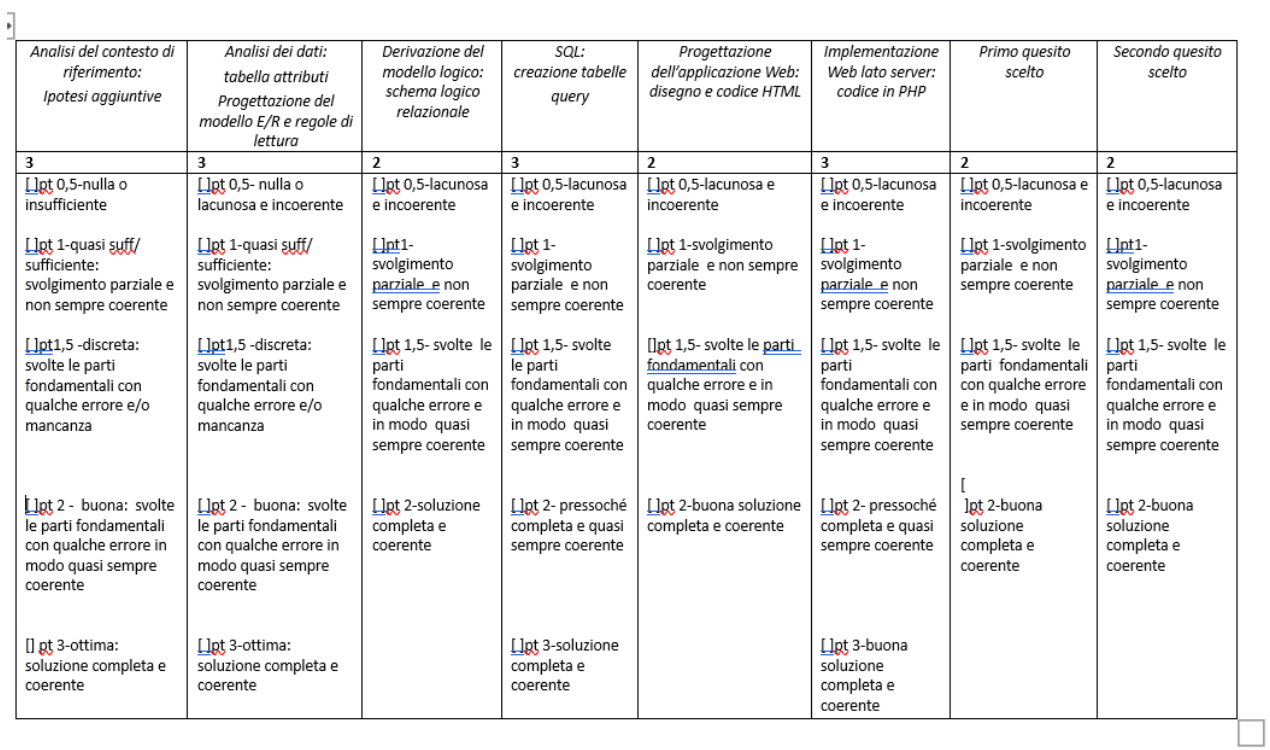

Tot. punteggio:

# GRIGLIA DI VALUTAZIONE DEL COLLOQUIO del MI (OM n.65, 14/3/2022, all. B)

CANDIDATO

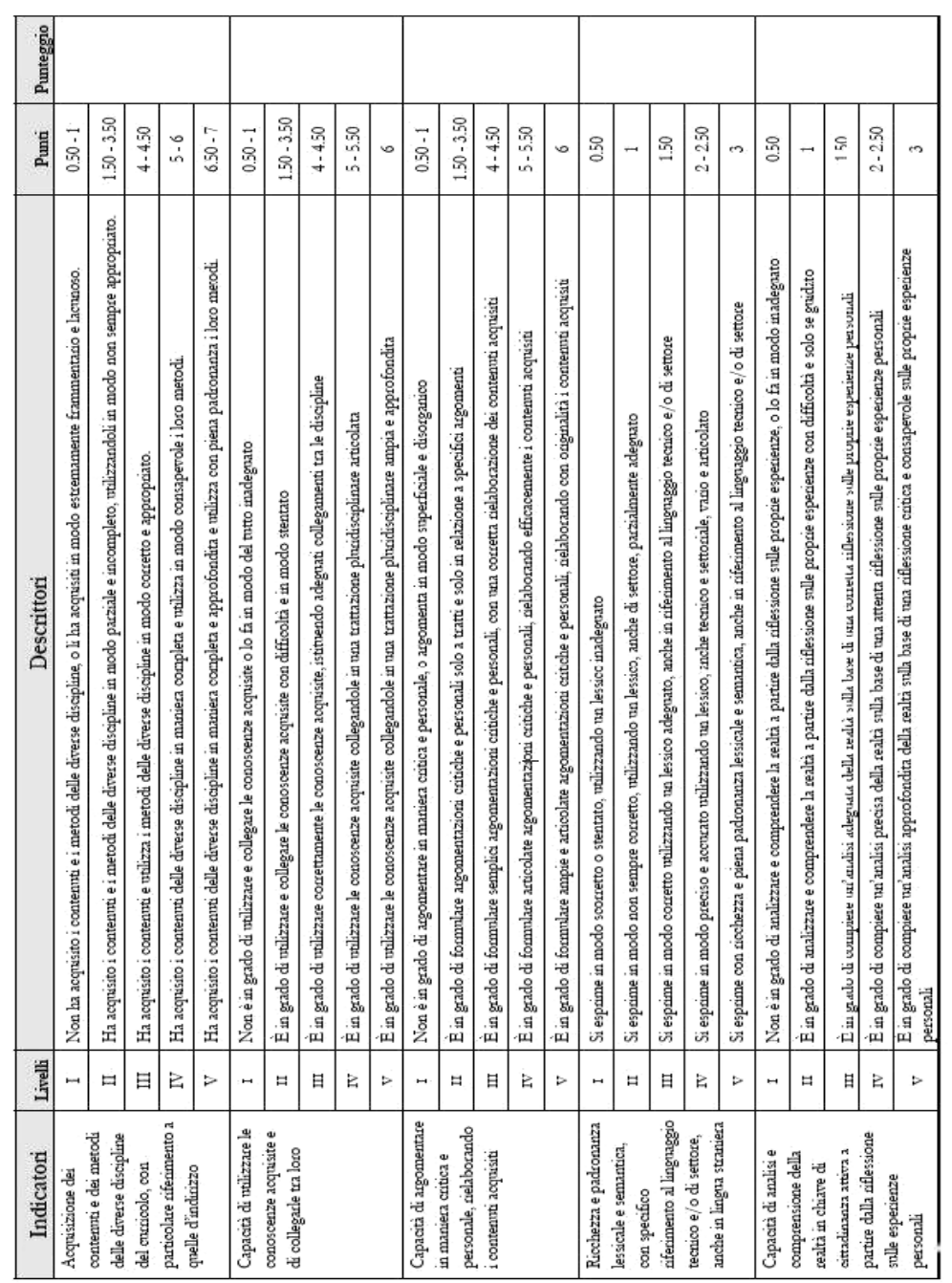

GRIGLIA DI VALUTAZIONE DEL COLLOQUIO

Voto complessivo attribuito alla prova:

/40

La Commissione

(Presidente)

# **TESTI DELLE PROVE SIMULATE**

## PRIMA PROVA

Pag. 1/7

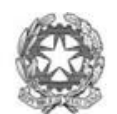

Sessione straordinaria 2019 Prima prova scritta

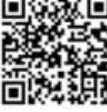

Ministero dell'Istruzione, dell'Università e della Ricerca

### ESAMI DI STATO DI ISTRUZIONE SECONDARIA SUPERIORE

#### PROVA DI ITALIANO

Svolgi la prova, scegliendo tra una delle seguenti proposte.

#### TIPOLOGIA A - ANALISI E INTERPRETAZIONE DI UN TESTO LETTERARIO ITALIANO

#### PROPOSTA A1

Vincenzo Cardarelli (pseudonimo di Nazareno Caldarelli), Sera di Gavinana, dalla raccolta Poesie, Mondadori, Milano, 1942.

#### Sera di Gavinana<sup>1</sup>

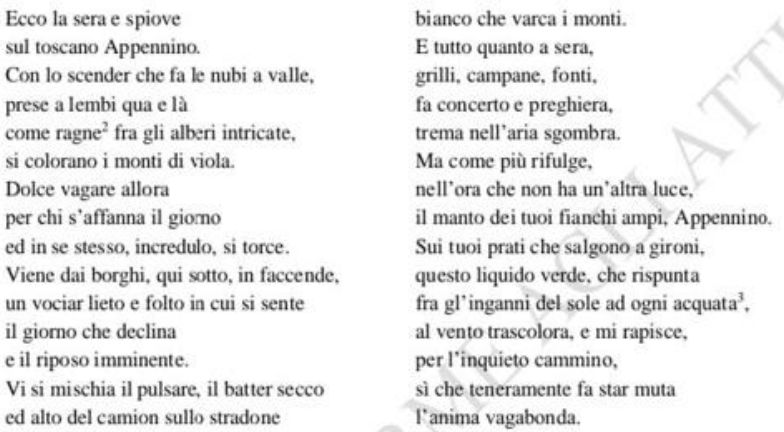

La produzione poetica di Cardarelli inclina verso descrizioni paesaggistiche in cui è possibile individuare alcune costanti, spesso inserite - come nel caso di 'Sera di Gavinana' - in un contesto di descrizione stagionale, accompagnato da ricche immagini pittoriche.

#### **Comprensione e Analisi**

Puoi rispondere punto per punto oppure costruire un unico discorso che comprenda le risposte alle domande proposte.

- 1. Individua brevemente i temi della poesia.
- 2. Tipica della produzione di Vincenzo Cardarelli è la condizione solitaria dell'io lirico: tuttavia, nella poesia qui proposta, tale caratteristica appare mitigata da 'presenze' lontane, anche se con esse è preclusa ogni comunicazione. Attraverso quali rimandi sensoriali il poeta le fa avvertire?
- 3. Lo sfondo è il "toscano Appennino" nel quale il poeta rende compresenti natura, umanità e modernità. Cerca di individuare gli elementi che nella poesia richiamano a ciascuno di essi e a movimenti letterari e poetici degli inizi del XX secolo.
- $4.$ A quale elemento della natura il poeta allude con la sinestesia "liquido verde"?
- 5. Il paesaggio viene personificato fino a diventare l'antagonista della rappresentazione insieme al poeta. Soffermati su come è espresso questo 'ruolo' e sulla definizione di sé come "anima vagabonda".

#### Interpretazione

<sup>1</sup> Gavinana: borgo medievale, frazione del comune di San Marcello Piteglio in provincia di Pistoia  $2$  ragne: ragnatele

<sup>&</sup>lt;sup>3</sup> acquata: breve acquazzone, rovescio improvviso di pioggia

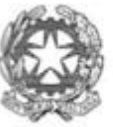

Sessione straordinaria 2019 Prima prova scritta

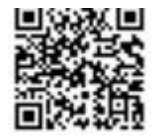

# Ministero dell'Istruzione, dell'Università e della Ricerca

"Sera a Gavinana", oltre a contenere numerosi ed anche ben evidenti riferimenti alla tradizione letteraria italiana, si caratterizza per caratteri di inattesa originalità che fanno breccia nel testo.

Commenta la poesia di Cardarelli, scegliendo le chiavi interpretative che, a tuo avviso, risultano più significative. Inoltre, sulla base dei tuoi studi, delle tue letture e di altre fonti per te rilevanti, individua i collegamenti ad autori, testi e correnti della nostra letteratura.

#### **PROPOSTA A2**

Cesare Pavese, Fine d'agosto, dalla raccolta di racconti, prose liriche e saggi Feria d'agosto (1945).

«Una notte di agosto, di quelle agitate da un vento tiepido e tempestoso, camminavamo sul marciapiede indugiando e scambiando rade parole. Il vento che ci faceva carezze improvvise, m'impresse su guance e labbra un'ondata odorosa, poi continuò i suoi mulinelli tra le foglie già secche del viale. Ora, non so se quel tepore sapesse di donna o di foglie estive, ma il cuore mi traboccò improvvisamente, tanto che mi fermai.

- 5 Clara attese, semivoltata, che riprendessi a camminare. Quando alla svolta c'investì un'altra folata. Clara fece per soffermarsi, senza levare gli occhi, un'altra volta in attesa. Davanti al portone, mi chiese se volevo far luce o passeggiare ancora. Restai un poco fermo sul marciapiede - ascoltai il fruscio d'una foglia secca trascinata sull'asfalto - e dissi a Clara che salisse, l'avrei subito seguita.
- Quando, dopo un quarto d'ora, giunsi di sopra, mi sedetti a fumare alla finestra fiutando il vento, e Clara mi chiese 10 attraverso la porta della stanza se mi ero calmato. Le dissi che l'aspettavo e, un istante dopo, mi fu accanto nella stanza buia, si appoggiò contro la mia sedia e si godeva il tepore del vento senza parlare. In quell'estate eravamo quasi felici, non ricordo che avessimo mai litigato e passavamo lunghe ore accanto prima di addormentarci. Clara capisce tutto, e a quei tempi mi voleva bene; io ne volevo a lei e non c'era bisogno di dircelo. Eppure so adesso che le nostre disgrazie cominciarono quella notte.
- 15 Se Clara si fosse almeno irritata per la mia agitazione, e non mi avesse atteso con tanta docilità. Poteva chiedermi che cosa mi fosse preso, poteva tentare lei stessa d'indovinarlo, tanto più che l'aveva intuito - ma non tacere, come fece, piena di comprensione. Io detesto la gente sicura di sé, e per la prima volta detestai Clara.

Quel turbine di vento notturno mi aveva, come succede, inaspettatamente riportato sotto la pelle e le narici una gioia remota, uno di quei nudi ricordi segreti come il nostro corpo, che gli sono si direbbe connaturati fin dall'infanzia. La

- 20 spiaggia dove sono nato si popolava nell'estate di bagnanti e cuoceva sotto il sole. Erano tre, quattro mesi di una vita sempre inaspettata e diversa, agitata, scabrosa, come un viaggio o un trasloco. Le casette e le viuzze formicolavano di ragazzi, di famiglie, di donne seminude al punto che non mi parevano donne e si chiamavano le bagnanti. I ragazzi invece avevano dei nomi come il mio. Facevo amicizia e li portavo in barca, o scappavo con loro nelle vigne. I ragazzi delle bagnanti volevano stare alla marina dal mattino alla sera: faticavo per condurli a giocare dietro i muriccioli, sui
- 25 poggi, su per la montagna. Tra la montagna e il paese c'erano molte ville e giardini, e nei temporali di fine stagione le burrasche s'impregnavano di sentori vegetali e torridi che sapevano di fiori spiaccicati sui sassi. Ora, Clara lo sa che le folate notturne mi ricordano quei giorni. E mi ammira - o mi ammirava - tanto, che sorride e tace quando vede questo ricordo sorprendermi. Se gliene parlo e faccio parte, quasi mi salta al collo. È per questo che non sa che quella notte mi accorsi di detestarla.
- 30 C'è qualcosa nei miei ricordi d'infanzia che non tollera la tenerezza carnale di una donna sia pure Clara. In quelle estati che hanno ormai nel ricordo un colore unico, sonnecchiano istanti che una sensazione o una parola riaccendono improvvisi, e subito comincia lo smarrimento della distanza, l'incredulità di ritrovare tanta gioia in un tempo scomparso e quasi abolito. Un ragazzo – ero io? – si fermava di notte sulla riva del mare – sotto la musica e le luci irreali dei caffè – e fiutava il vento – non quello marino consueto, ma un'improvvisa buffata di fiori arsi dal sole,
- 35 esotici e palpabili. Quel ragazzo potrebbe esistere senza di me; di fatto, esistette senza di me, e non sapeva che la sua gioia sarebbe dopo tanti anni riaffiorata, incredibile, in un altro, in un uomo.

Ma un uomo suppone una donna, la donna; un uomo conosce il corpo di una donna, un uomo deve stringere, carezzare, schiacciare una donna, una di quelle donne che hanno ballato, nere di sole, sotto i lampioni dei caffè davanti al mare. L'uomo e il ragazzo s'ignorano e si cercano, vivono insieme e non lo sanno, e ritrovandosi han bisogno di star soli.

40

Clara, poveretta, mi volle bene quella notte come sempre. Forse me ne volle di più, perché anche lei ha le sue malizie. Noi giochiamo qualche volta a rialzare fra noi il mistero, a intuire che ciascuno è per l'altro un estraneo, e così sfuggire alla monotonia. Ma ormai io non potevo più perdonarle di essere una donna, una che trasforma il sapore remoto del vento in sapore di carne.»

Pag. 3/7

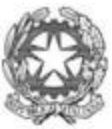

Sessione straordinaria 2019 Prima prova scritta

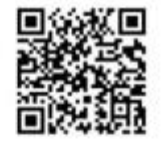

## Ministero dell'Istruzione, dell'Università e della Ricerca

Cesare Pavese (1908-1950), nato nelle Langhe, terra a cui fu molto legato, fu un personaggio complesso, nonché una delle figure più importanti del dopoguerra, simbolo dell'impegno politico e sociale dell'intellettuale e insieme del profondo disagio esistenziale dell'uomo moderno. In Feria d'agosto, raccolta pubblicata nel 1945, è presente la visione mitica dell'infanzia che caratterizza l'opera dello scrittore. Nell'infanzia l'uomo vede le cose per la prima volta e in lui nascono tutte le emozioni che ne accompagneranno la vita adulta. Nel racconto Fine d'agosto una coppia cammina per strada, quando lui, improvvisamente, sentendo un profumo, rievoca un'estate trascorsa al mare da bambino.»

#### **Comprensione e Analisi**

Puoi rispondere punto per punto oppure costruire un unico discorso che comprenda le risposte alle domande proposte.

- 1. Spiega il nesso tra le percezioni sensoriali del personaggio-narratore e i suoi ricordi.
- 2. Il rapporto tra passato e presente viene percepito dal personaggio-narratore in continuità o in contrapposizione? Vi è piacere o sofferenza nel ricordare?
- 3. Quale significato più generale si potrebbe attribuire alla crisi del rapporto con Clara? Che cosa significa l'espressione finale "Ma ormai io non potevo più perdonarle di essere una donna, una che trasforma il sapore remoto del vento in sapore di carne" (righe 43-44)?
- 4. Analizza il modo in cui sono rappresentati i luoghi del passato e del presente; in che modo il rapporto tra le due dimensioni temporali si traduce simbolicamente nella descrizione degli spazi?

#### Interpretazione

Nel racconto Fine d'agosto un passato che sembrava dimenticato, ma che era solo sedimentato in attesa di ripresentarsi con tutti i suoi significati, torna improvvisamente alla memoria del protagonista. La dinamica tra il fluire della memoria involontaria e la riflessione razionale sui ricordi è un tema frequente nella letteratura del Novecento. Approfondisci tale tema in un tuo personale percorso, a partire dalle tue letture, conoscenze ed esperienze personali.

#### TIPOLOGIA B - ANALISI E PRODUZIONE DI UN TESTO ARGOMENTATIVO

#### **PROPOSTA B1**

Testo tratto da: Italo Calvino, Perché leggere i classici, Mondadori, Milano 1991, pp. 18-19

Italo Calvino (1923-1985), intellettuale di grande impegno politico, civile e culturale, è stato uno dei narratori italiani più importanti del secondo Novecento.

«14. È classico ciò che persiste come rumore di fondo anche là dove l'attualità più incompatibile fa da padrona.

Resta il fatto che il leggere i classici sembra in contraddizione col nostro ritmo di vita, che non conosce i tempi lunghi, il respiro dell'otium umanistico<sup>1</sup>; è anche in contraddizione con l'eclettismo della nostra cultura che non saprebbe mai redigere un catalogo della classicità che fa al caso nostro.

5 Erano le condizioni che si realizzavano in pieno per Leopardi, data la sua vita nel paterno ostello, il culto dell'antichità greca e latina e la formidabile biblioteca trasmessigli dal padre Monaldo, con annessa la letteratura italiana al completo, più la francese, ad esclusione dei romanzi e in genere delle novità editoriali, relegate tutt'al più al margine, per conforto della sorella («il tuo Stendhal<sup>2</sup>» scriveva a Paolina). Anche le sue vivissime curiosità scientifiche e storiche, Giacomo le soddisfaceva su testi che non erano mai troppo up to date<sup>3</sup>: i costumi degli uccelli in Buffon, le 10 mummie di Federico Ruysch in Fontenelle, il viaggio di Colombo in Robertson<sup>4</sup>.

Oggi un'educazione classica come quella del giovane Leopardi è impensabile, e soprattutto la biblioteca del conte

<sup>&</sup>lt;sup>1</sup> Otium era nel mondo classico il tempo libero dalle occupazioni della vita politica e dagli affari pubblici, che poteva esser dedicato alle cure della casa, del podere, oppure agli studi; in epoca successiva indica il tempo dedicato agli studi letterari e più in generale alla riflessione culturale.

<sup>&</sup>lt;sup>2</sup> M.-H. Beyle, noto con lo pseudonimo di Stendhal (1783-1842), fu uno dei massimi rappresentanti del romanzo francese del XIX secolo.

<sup>&</sup>lt;sup>3</sup> Termine inglese che significa "aggiornato", "al passo con i tempi".

<sup>&</sup>lt;sup>4</sup> G.-L. Leclerc, conte di Buffon, fu autore di una Storia naturale in 36 volumi, pubblicata in Francia tra 1749 e 1789; B. de Fontenelle (1657-1757) scrisse l'Eloge de Monsieur Ruysch; W. Robertson pubblicò nel 1777 una Storia d'America.

Pag. 4/7

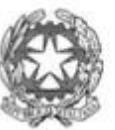

Sessione straordinaria 2019 Prima prova scritta

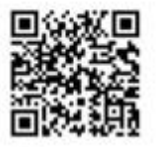

# Ministero dell'Istruzione, dell'Università e della Ricerca

Monaldo è esplosa. I vecchi titoli sono stati decimati ma i nuovi sono moltiplicati proliferando in tutte le letterature e le culture moderne. Non resta che inventarci ognuno una biblioteca ideale dei nostri classici; e direi che essa dovrebbe comprendere per metà libri che abbiamo letto e che hanno contato per noi, e per metà libri che ci proponiamo di

15 leggere e presupponiamo possano contare. Lasciando una sezione di posti vuoti per le sorprese, le scoperte occasionali.

M'accorgo che Leopardi è il solo nome della letteratura italiana che ho citato. Effetto dell'esplosione della biblioteca. Ora dovrei riscrivere tutto l'articolo facendo risultare ben chiaro che i classici servono a capire chi siamo e dove siamo arrivati e perciò gli italiani sono indispensabili proprio per confrontarli agli stranieri, e gli stranieri sono indispensabili

20 proprio per confrontarli agli italiani.

Poi dovrei riscriverlo ancora una volta perché non si creda che i classici vanno letti perché «servono» a qualcosa. La sola ragione che si può addurre è che leggere i classici è meglio che non leggere i classici.

E se qualcuno obietta che non val la pena di far tanta fatica, citerò Cioran<sup>5</sup> (non un classico, almeno per ora, ma un pensatore contemporaneo che solo ora si comincia a tradurre in Italia): Mentre veniva preparata la cicuta. Socrate 25 stava imparando un'aria sul flauto. "A cosa ti servirà?" gli fu chiesto. "A sapere quest'aria prima di morire".»

#### **Comprensione e analisi**

- 1. Riassumi il testo, ponendo in rilievo la tesi dell'autore e gli argomenti che egli usa per sostenerla.
- 2. Nell'introdurre l'unico esempio letterario impiegato, Calvino sostiene (righe 11-12) che "Oggi un'educazione classica come quella del giovane Leopardi è impensabile, e soprattutto la biblioteca del conte Monaldo è esplosa". Spiega il significato della metafora impiegata.
- 3. Quale suggerimento dà Calvino per la costituzione di una 'moderna biblioteca dei classici'?
- 4. Qual è il senso della citazione di Cioran (righe 24-25) relativa agli ultimi istanti della vita di Socrate?

#### Produzione

Ha ancora senso parlare oggi di 'classico' in relazione alla cultura letteraria? Ritieni importante individuare una tua 'biblioteca dei classici' e a che scopo, in una cultura come quella contemporanea, sempre più pervasa da una logica consumistica e utilitaristica? Scrivi un testo argomentativo in cui tesi e argomenti siano organizzati in un discorso coerente e coeso.

#### **PROPOSTA B2**

Testo tratto da: Jared Diamond, Armi, acciaio e malattie. Breve storia del mondo negli ultimi tredicimila anni, trad. it. di L. Civalleri, Einaudi, Torino 2000, p. 324

«La storia non è in genere considerata una scienza: si parla di "scienza della politica", di "scienza economica", ma si è restii a usare l'espressione "scienza storica". Gli stessi storici non si considerano scienziati, e in genere non studiano le scienze sperimentali e i loro metodi. Il senso comune sembra recepire questa situazione, con espressioni come: "La storia non è che un insieme di fatti", oppure: "La storia non significa niente".

- 5 Non si può negare che sia più difficile ricavare principi generali dallo studio delle vicende umane che da quello dei pianeti; ma la difficoltà non mi sembra insormontabile. Molte scienze "vere" ne affrontano di simili tutti i giorni: l'astronomia, la climatologia, l'ecologia, la biologia evolutiva, la geologia e la paleontologia. Purtroppo l'immagine comune delle scienze è basata sulla fisica e su altri campi che applicano gli stessi metodi, e i fisici non tengono in gran conto le discipline come quelle indicate sopra - dove opero anch'io, nel campo della geologia e della biologia
- 10 evolutiva. Ricordiamoci però che la parola scientia sta nel verbo scire, cioè conoscere; e la conoscenza si ottiene con i metodi appropriati alle singole discipline. Ecco perché sono solidale con gli studenti di storia.

Le scienze storiche intese in questo senso allargato hanno molte caratteristiche in comune che le rendono diverse dalla fisica, dalla chimica e dalla biologia molecolare. Ne isolerei quattro: metodologia, catena di cause ed effetti, previsioni e complessità.»

 $\bar{\mathbf{s}}$ E. M. Cioran (1911-1995), nato in Romania, ma vissuto prima in Germania e, a partire dagli anni del secondo conflitto mondiale, in Francia, è stato intellettuale e filosofo fra i più influenti del XX secolo.

Pag. 5/7

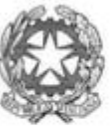

Sessione straordinaria 2019

Prima prova scritta

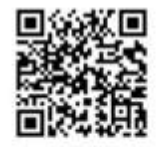

# Ministero dell'Istruzione, dell'Università e della Ricerca

#### **Comprensione e analisi**

- 1. Riassumi il testo mettendo in evidenza la tesi principale e gli argomenti addotti.
- 2. Attraverso quali argomenti l'autore sostiene che la storia non è considerata come una scienza?
- 3. Secondo te, in che senso Diamond si dichiara solidale con gli studenti di storia (riga 11)?
- 4. Che cosa si intende con l'espressione scienze storiche intese in questo senso allargato (riga 12)?

#### Produzione

Prendendo spunto dalle considerazioni di Diamond, e sulla base delle conoscenze acquisite, delle tue letture e delle tue esperienze personali, elabora un testo argomentativo nel quale sviluppi le tue opinioni sulle affermazioni dell'autore. Soffermati, in particolare, sulle quattro caratteristiche distintive delle scienze storiche (metodologia, catena di cause ed effetti, previsioni e complessità). Organizza tesi e argomenti in un discorso coerente e coeso.

#### **PROPOSTA B3**

Testo tratto da: Teresa Numerico - Domenico Fiormonte - Francesca Tomasi, L'umanista digitale, il Mulino, Bologna 2010, pp. 60-62

In questo libro gli autori, esperti di scienza della comunicazione, di sociologia della comunicazione digitale e di informatica umanistica, affrontano la questione delle trasformazioni del web e delle loro conseguenze.

«Come Tim Berners-Lee ama ripetere, il web non è qualcosa di compiuto: è uno strumento costantemente in evoluzione che deve essere riprogettato periodicamente per rimanere sempre al servizio dell'umanità. Sul tema del servizio all'umanità le cose sono piuttosto complesse. Non è sempre chiaro se e in che senso la tecnologia possa restare al servizio dell'umanità intera, o invece porsi al servizio di una parte di essa, di solito la più ricca, la più

efficiente e la più organizzata da un certo punto di vista cognitivo, come aveva acutamente avvisato Wiener ormai circa sessant'anni fa. A questo punto vorrei abbandonare la storia e osservare il presente, con l'obiettivo di fare qualche previsione su che cosa accadrà nel prossimo futuro.

Innanzitutto è necessario dire qualche parola sul web 2.0, una fortunata etichetta inventata per ragioni di marketing da Tim O'Reilly [2005], che chiamò così un ciclo di conferenze organizzate dalla sua casa editrice nel 2004 e che ha

- 10 ottenuto un successo mediatico senza precedenti. Scorrazzando per le applicazioni web, non ce n'è una che non possa essere ricompresa nell'alveo del web 2.0. Qual era l'obiettivo del nuovo titolo da dare al web? Rianimare il settore colpito dal crollo delle *dot com* all'inizio del secolo che stentava a riprendersi dopo lo scoppio irrimediabile della bolla speculativa cresciuta intorno alle aspirazioni e alle velleità delle aziende di servizi web. Così O'Reilly si lasciava il passato alle spalle e rilanciava le imprese web da una nuova prospettiva. Se cerchiamo di rintracciare il filo del suo
- 15 discorso con l'aiuto di un importante studioso italiano di web e politica, Carlo Formenti, ci troviamo in presenza di uno spettacolo alquanto diverso dagli obiettivi del primo web. Diciamo che siamo di fronte a una specie di caricatura. Gli obiettivi del web 2.0 si possono sintetizzare così: puntare sull'offerta di servizi e non di software, considerare il web un'architettura di partecipazione, elaborare strategie per lo sfruttamento dell'intelligenza collettiva, con particolare riguardo alle opportunità dei *remix* di servizi riorganizzati in modi nuovi. Interrogato sull'argomento nel
- 20 2006, l'inventore del web affermò che si trattava sostanzialmente di un termine gergale e che oltre a wiki e blog (al centro dell'interesse web 2.0 dell'epoca) esistevano molti altri modi per le persone di collaborare e condividere contenuti [Berners-Lee 2006]. Quindi *nihil novi sub sole*. Del resto il carattere strumentale del web 2.0 e i suoi fini commerciali sono assolutamente trasparenti nel progetto di O'Reilly. Si tratta di usare il contenuto prodotto dagli utenti (user generated content) in diverse forme<sup>1</sup>, e organizzarlo in maniere appetibili per il mercato pubblicitario e per
- 25 altri modelli di business a esso affini. In sintesi il bene comune rappresentato dal contenuto digitale messo al servizio di business privati. Una sorta di capitalismo 2.0 dove chi possiede la piattaforma dove condividere le informazioni con amici o postare video e foto non deve neanche preoccuparsi di pagare i contenuti e può vendere la pubblicità sull'attenzione generata da questi contenuti collettivi, allargando oltretutto la platea degli investitori: online, infatti, è possibile vendere e comprare anche piccole quantità di spazi pubblicitari, permettendo così anche a piccoli 30 inserzionisti di avere il proprio piccolo posto al sole.

Altro che scomparsa degli intermediari<sup>2</sup>. L'etichetta web 2.0 segnala, dunque, la comparsa di nuovi mediatori di un tipo più sofisticato che guadagnano per il solo fatto di trovarsi in una certa posizione di organizzatori dei contenuti

Alcuni esempi di servizi basati sui contenuti generati dagli utenti: social networking (Facebook, MySpace), microblogging (Twitter), social bookmarking (Delicious), programmi per la condivisione di foto (Flickr) e video (YouTube).

Uno dei topoi interpretativi alle origini del www era che sarebbero scomparse tutte le forme di mediazione, permettendo ai cittadini del web di accedere direttamente e immediatamente ai contenuti.

Pag. 6/7

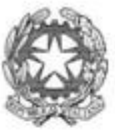

Sessione straordinaria 2019

Prima prova scritta

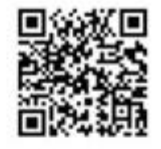

# Ministero dell'Istruzione, dell'Università e della Ricerca

collettivi. Tutto questo avveniva con buona pace della protezione dei dati personali e del riconoscimento della figura dei produttori di contenuti. Ci avviciniamo a un'era che lo studioso critico del web Geert Lovink [2007] ha definito a

- 35 «commenti zero», nella quale cioè chi scrive in rete di solito non raggiunge una posizione di visibilità e riconoscimento tale da consentirgli di acquisire lo status di autore. Il web 2.0 è considerato il regno dell'amatorialità. Non ci sono professionisti e, quando lo sono, essi vengono trattati come se non lo fossero (non pagati per le loro prestazioni), in una sterile celebrazione dell'intelligenza delle folle che diventa solo un pretesto per una nuova leva di business web, disinteressata a costruire meccanismi di finanziamento della produzione intellettuale. C'è di che
- 40 riflettere per l'umanista digitale e di che lavorare a lungo.»

#### **Comprensione e analisi**

- 1. Qual è il tema principale sviluppato nel testo? Sintetizzane i contenuti, mettendo in evidenza i principali snodi concettuali.
- 2. In base al testo proposto, in cosa consiste il web 2.0? Da chi e con quali obiettivi è stato lanciato?
- 3. Nel primo capoverso cosa si afferma del web?
- 4. Per gli autori in cosa consistono i fini commerciali «assolutamente trasparenti» del web 2.0?
- 5. «C'è di che riflettere per l'umanista digitale e di che lavorare a lungo» (righe 39-40); spiega la conclusione del testo, riconducendola a ciò che gli autori affermano sull'amatorialità e sull'autorialità dei contenuti nel web 2.0.

#### Produzione

Elabora un testo argomentativo sui temi trattati da Numerico, Fiormonte e Tomasi, in particolare su ciò che affermano a proposito dello sfruttamento dell'intelligenza collettiva nel web 2.0.

Arricchisci il tuo elaborato con riferimenti pertinenti, tratti sia dalle tue conoscenze sia dalle tue esperienze dirette o indirette del web e dei servizi basati sui contenuti generati dagli utenti.

#### TIPOLOGIA C - RIFLESSIONE CRITICA DI CARATTERE ESPOSITIVO-ARGOMENTATIVO SU **TEMATICHE DI ATTUALITÀ**

#### **PROPOSTA C1**

Ivano Dionigi, *Il presente non basta*, Mondadori, Milano 2016, pp. 99-102, p.105.

«[...] Lo studio e il diritto allo studio, assicurato dalla Costituzione (art. 34), si caricano ai giorni nostri di valenze e urgenze inedite, in un "nuovo mondo" creato dalle tecnologie e dalle scienze. Si pensi agli scenari della cosmologia scientifica, alle frontiere della fisica pura e applicata, alle domande della e sulla genetica, per non dire delle acquisizioni di informatica e scienze cognitive. Dobbiamo attrezzarci per capire e renderci amico questo futuro carico di complessità e incognite, perché sono in gioco e in discussione le nostre identità consolidate e rassicuranti: l'identità culturale, incalzata dall'avvento di culture altre; l'identità professionale, scalzata dai robot; e la stessa identità personale, che vede tramontare le parole "padre" e "madre" così come le abbiamo pronunciate e vissute per millenni. Di fronte a tali rivoluzioni, la scuola rimane, a mio avviso, la realtà più importante e più nobile alla quale consegnare queste sfide [...] La parola "scuola" evoca una stagione della nostra vita, un titolo di studio, [...], il ricordo di un ottimo insegnante, l'origine dei nostri fallimenti o successi. [...] Essa è il luogo dove si formano cittadini completi e [...] si apprende il dialogo: parola da riscoprire in tutta la sua potenza e nobiltà. [...] Dove c'è dialogo non c'è conflitto; perché i conflitti sono di ignoranza e non di cultura. [...] Compito della scuola è mettere a confronto splendore e nobiltà sia del passato che del presente; insegnare che le scorciatoie tecnologiche uccidono la scrittura; ricordare ai ragazzi che la vita è una cosa seria e non tutto un like; formare cittadini digitali consapevoli, come essa ha già fatto nelle precedenti epoche storiche con i cittadini agricoli, i cittadini industriali, i cittadini elettronici; convincere che la macchina non può sostituire l'insegnante; dimostrare che libro e tablet non sono alternativi e rivali ma diversi perché il libro racconta, il tablet rendiconta; e rassicurare i ragazzi che il libro non morirà ma resisterà a qualunque smaterializzazione.»

Pag. 7/7

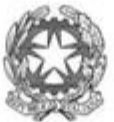

Sessione straordinaria 2019 Prima prova scritta

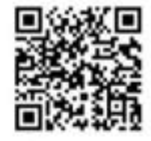

## Ministero dell'Istruzione, dell'Università e della Ricerca

La citazione proposta, tratta dal saggio di Ivano Dionigi, Il presente non basta, presenta il tema del diritto allo studio e del ruolo della scuola nella società contemporanea, dominata dalle nuove tecnologie, alla quale spetta la complessa sfida di mantenere aperto un dialogo culturale tra passato, presente e futuro, per formare cittadini digitali consapevoli.

Rifletti su queste tematiche, diritto allo studio, ruolo della scuola, cittadini digitali, dialogo e conflitto nella società contemporanea e confrontati anche in maniera critica con la tesi espressa nell'estratto, facendo riferimento alle tue conoscenze, alle tue esperienze personali, alla tua sensibilità.

Puoi articolare il tuo elaborato in paragrafi opportunamente titolati e presentarlo con un titolo complessivo che ne esprima sinteticamente il contenuto.

#### **PROPOSTA C2**

Gabriella Turnaturi, Tradimenti. L'imprevedibilità nelle relazioni umane, Feltrinelli, Milano 2014, pp. 81-83

«Condividere un segreto è uno dei modi per rafforzare e creare intimità. Tutti coloro che condividono un segreto si sentono protagonisti di un rapporto privilegiato e speciale che esclude quanti non ne siano a conoscenza. Includere e al tempo stesso escludere contrassegna di ambivalenza il segreto e lo trasforma spesso in uno strumento di potere. Intorno al segreto, proprio grazie a questa duplice natura, è sempre in agguato il tradimento: chi conosce l'esistenza di un segreto e sa di esseme escluso sarà tentato di venirne a parte, inducendo al tradimento. Chi invece custodisce il segreto può tradirlo usandolo come strumento di potere per escludere o includere altri.

Il segreto crea intimità e condivisione, e insieme la possibilità del tradimento: confidare un segreto è una scelta che contempla il rischio di essere traditi. Il piacere di condividere un segreto può spingere a superare incautamente il rischio contenuto nella condivisione. E il piacere, legato al potere, di rivelare, allargare la cerchia di condivisione può far superare ogni remora nei confronti del tradimento. È per questo che svelare un segreto è, forse, una delle forme più diffuse di tradimento. [...]

Svelando un segreto lo si disconosce come tale, lo si svaluta declassandolo da qualcosa di sacro a qualcosa di ordinario che può essere reso pubblico. [...] Già la differenza di percezione e valutazione dell'importanza di mantenere un segreto da parte di chi tradisce e da parte di chi è tradito, infligge una ferita alla relazione. [...]

Il tradimento del segreto, quindi, implica anche la distanza percettiva e valutativa fra chi tradisce e chi ha confidato. Insieme alla segretezza, si spezza l'andamento armonico della relazione e il rivelare irrompe come una dissonanza.»

La sociologa Gabriella Turnaturi in questo libro si occupa del tradimento. Centrale nella storia e nella letteratura di tutti i tempi, il tradimento di un segreto, spesso vincolato da patti impliciti, è anche un evento comune, che non di rado causa svolte radicali nel nostro rapporto con gli altri, spezzando legami che si credevano profondi con familiari, amici, innamorati o soci.

Esponi il tuo punto di vista sulla questione, arricchendo il tuo elaborato con riferimenti tratti dai tuoi studi, dalle tue letture personali, dalle tue esperienze scolastiche ed extrascolastiche.

Puoi articolare il tuo elaborato in paragrafi opportunamente titolati e presentarlo con un titolo complessivo che ne esprima sinteticamente il contenuto.

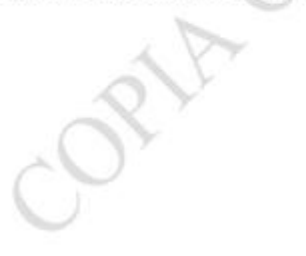

## **SECONDA PROVA**

#### ISTITUTO TECNICO TECNOLOGICO ENRICO FERMI - FRASCATI ESAME DI STATO DI ISTRUZIONE SECONDARIA SUPERIORE

#### Indirizzo: ITIA- INFORMATICA E TELECOMUNICAZIONI ARTICOLAZIONE INFORMATICA

#### Tema di: INFORMATICA

#### PRIMA PARTE

Si desidera realizzare un prontuario online dei farmaci in commercio, che sia di facile. utilizzo per conoscere le caratteristiche dei farmaci stessi.

Ogni farmaco è caratterizzato da un codice, dal nome commerciale (per esempio Malox-Tachipirina, Qki, ecc) dalla casa farmaceutica che lo produce, della quale si desidera memorizzare l'indirizzo del sito corrispondente.

Ogni farmaco può essere disponibile in confezioni diverse (es: "10 compresse", "20. compresse" "sciroppo 100 ml", "fiale", ecc.) e, naturalmente, il prezzo di vendita dipende dalla confezione.

È necessario, inoltre, sapere se il farmaco è mutuabile (cioè se il suo costo può essere... sostenuto in tutto o in parte dal Sistema Sanitario Nazionale) oppure no. Infine va. specificato se la vendita di un particolare farmaco necessita di ricetta medica.

Per ogni farmaco vanno considerati i principi attivi e la quantità in mq, cioè i componenti... curativi del farmaco stesso; un farmaco può contenere anche più di un principio attivo (per esempio la Tachipirina ha come principio attivo il paracetamolo, mentre il Jachidol. ha sia il paracetamolo che la codeina-fosfato).

Il candidato, fatte le opportune ipotesi aggiuntive riguardante la situazione sopra. descritta, fornisca:

- 1. un'analisi della realtà di riferimento;
- 2. uno schema concettuale della base di dati;
- 3. uno schema logico della base dati;
- 4. la definizione in SQL di una relazione della base di dati, contenente vincoli di integrità referenziale e/o altri vincoli.

#### SECONDA PARTE

Rispondere a due dei sequenti quesiti.

I) Applicare il processo di normalizzazione alla seguente relazione, che descrive. informazioni sulle filiali di una banca e sui movimenti bancari dei suoi correntisti, per ottenere relazioni in terza forma normale dal contenuto informativo equivalente:

OperazioniBancarie (CodiceEiscale, NomeEiliale, SedeEiliale, Responsabile, CodiceCorrentista, Nominativo, NumeroContoCorrente, Saldo, QuotaMovimentata, DataMovimento, Causale)

II) Applicare il processo di normalizzazione alla seguente relazione, che descrive i dati dicalciatori appartenenti a squadre di calcio di diversa nazione, per ottenere relazioni in terza forma normale dal contenuto informativo equivalente:

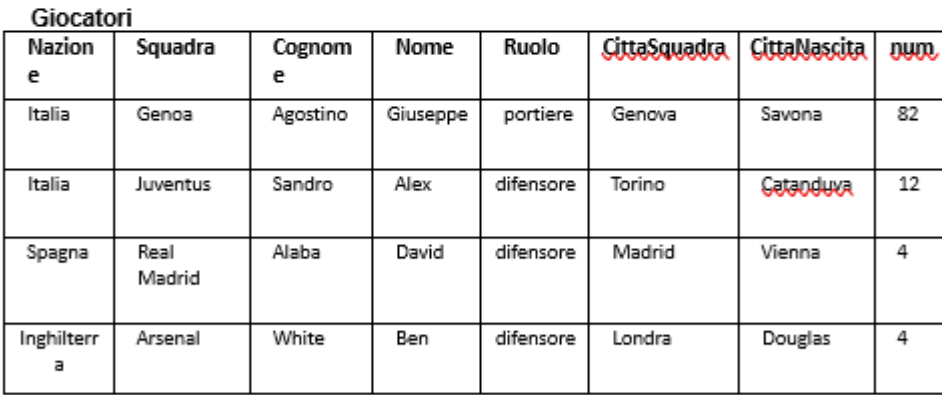

- III) Nella formalizzazione di uno schema concettuale, le associazioni tra entità sono. caratterizzate da una cardinalità: si esponga il significato e la casistica che si può presentare.
- Durata massima della prova: 3 ore. È consentito soltanto l'uso del manuale tecnico approvato dal Dipartimento Tecnologico

## ISTITUTO TECNICO TECNOLOGICO ENRICO FERMI – FRASCATI

## **ESAME DI STATO DI ISTRUZIONE SECONDARIA SUPERIORE**

## **Indirizzo:** ITIA- INFORMATICA E TELECOMUNICAZIONI ARTICOLAZIONE INFORMATICA

# **Tema di:** INFORMATICA

#### **PRIMA PARTE**

Il Consorzio di un Formaggio Tipico riunisce più di 400 produttori, sparsi nella zona di produzione. Il Consiglio del Consorzio decide di operare un forte rinnovamento tecnologico al duplice scopo di monitorare al meglio la raccolta di latte e la produzione del formaggio, nonché avere un sito di riferimento che permetta al pubblico di cercare, identificare e 'visitare' virtualmente i vari caseifici.

A tale scopo intende realizzare un sistema informativo automatizzato che, per ogni caseificio, raccolga giornalmente i dati relativi alla quantità di latte lavorata, a quella impiegata nella produzione di formaggio, alla quantità di forme prodotte e al numero di quelle vendute. Per ciascuna forma venduta interessa conoscere la stagionatura raggiunta (12, 24, 30 o 36 mesi), nome e tipo dell'acquirente (grande distribuzione, grossisti, ecc.) e se è di prima o di seconda scelta (forma con difetti di produzione). Tali informazioni vengono inserite direttamente dai caseifici a fine giornata, mediante accesso ad un'area riservata dell'interfaccia Web del sito del consorzio.

Ciascun caseificio ha un codice numerico di 4 cifre col quale vengono marchiate le forme, sulle quali viene anche apposta la data di produzione (mese e anno) e il numero progressivo all'interno del mese.

Il Consorzio è anche interessato a registrare le informazioni relative ai luoghi di produzione, a partire dal nome, indirizzo, località, provincia, nome del titolare e un'immagine del caseificio.

Il candidato, fatte le opportune ipotesi aggiuntive e rispettando in modo rigoroso l'ordine delle richieste, fornisca:

1:un'analisi della realtà di riferimento individuando le possibili soluzioni e scelga quella che a suo motivato giudizio è la più idonea a rispondere alle specifiche indicate;

2.uno schema concettuale della base di dati;

3. uno schema logico della base dati;

4. la definizione in linguaggio SQL di un sottoinsieme delle relazioni della base di dati in cui siano presenti alcune di quelle che contengono vincoli di integrità referenziale e/o vincoli di dominio. 5.le seguenti interrogazioni espresse in linguaggio SQL:

a. Visualizzare il numero di forme prodotte da ciascun caseificio tra due date fornite;

- b. Visualizzare la media del latte lavorato nell'anno in corso dai caseifici di una data provincia;
- c. Visualizzare il numero di forme vendute da un dato caseificio nel primo trimestre dell' anno in corso;

d. Visualizzare l'elenco, in ordine alfabetico, dei caseifici di una provincia inserita dall'utente.

5. il progetto della pagina dell'interfaccia WEB che consenta l'indicazione di una provincia, scelta finalizzata alla consecutiva visualizzazione dell'elenco dei caseifici del Consorzio presenti in essa; 6.la porzione di codice, in linguaggio appropriato, che consenta l'implementazione di quanto progettato al punto 6 e che consenta l'interazione con la base di dati.

#### **SECONDA PARTE**

Il candidato (che potrà eventualmente avvalersi delle conoscenze e competenze maturate attraverso esperienze di pcto, stage o formazione in azienda) risponda a due quesiti a scelta tra quelli sotto riportati:

I) In relazione al tema proposto nella prima parte, indichi come intende affrontare la gestione degli accessi riservati agli operatori dei caseifici per lo svolgimento delle loro funzioni.

II) In relazione al tema proposto nella prima parte, sviluppi la query SQL per calcolare la percentuale di forme di seconda scelta prodotte annualmente da un certo caseificio (sul totale delle forme da lui prodotte annualmente).

III) Applichi il processo di normalizzazione alla seguente relazione, che descrive informazioni sulle contravvenzioni elevate dagli agenti, per ottenere relazioni in terza forma normale dal contenuto informativo equivalente:

**Contravvenzioni**(cod\_Multa, cod\_Agente, costo\_Multa, targa, cod\_Modello, desc\_Modello, cod\_Marca, desc\_Marca, nome\_Agente, data, ora, desc\_Multa )

IV) Descriva le tipologie di linguaggi utilizzate in un DBMS.

*Durata massima della prova: 6 ore.*

*È consentito soltanto l'uso del manuale tecnico approvato dal Dipartimento Tecnologico*

# IL CONSIGLIO DI CLASSE

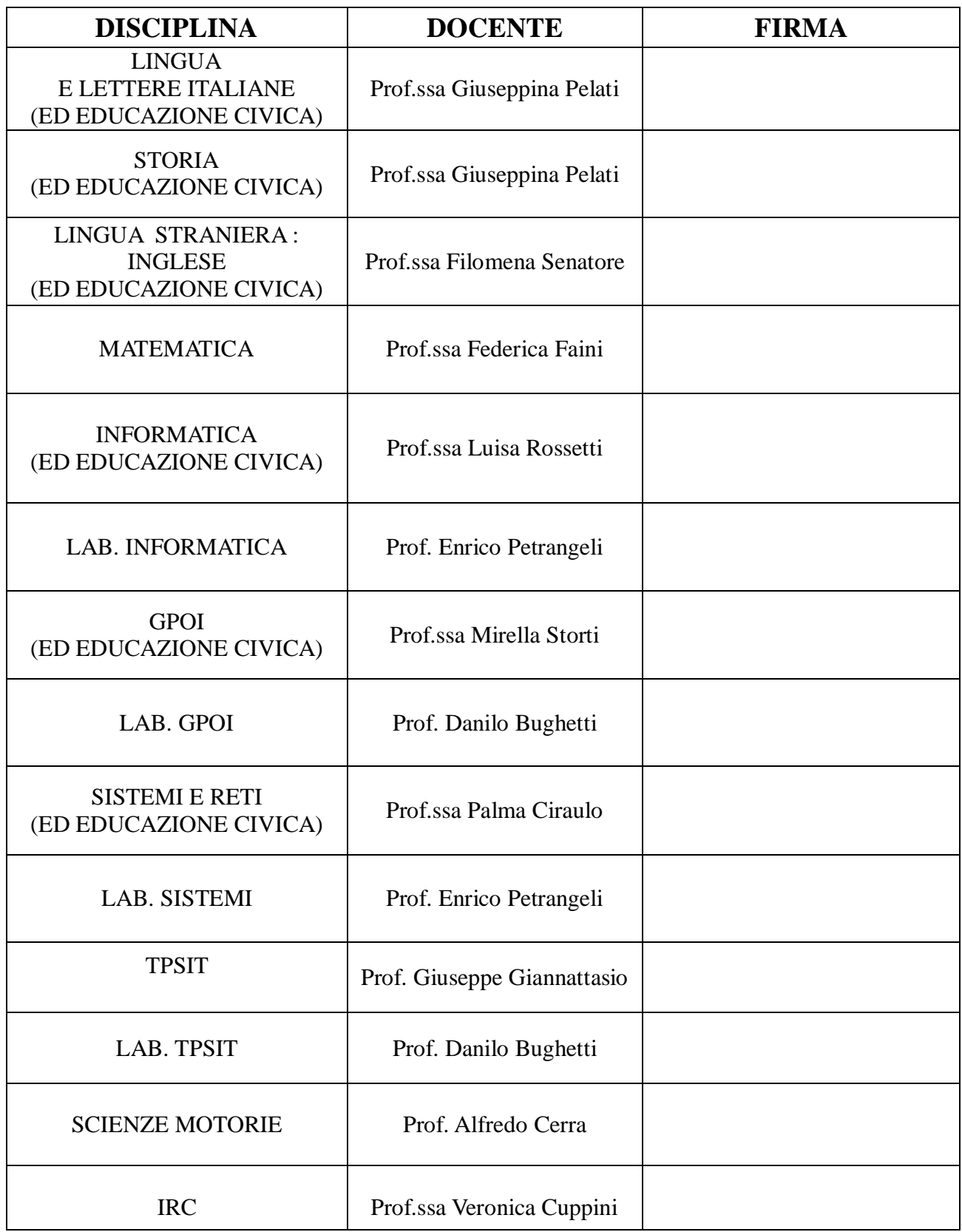

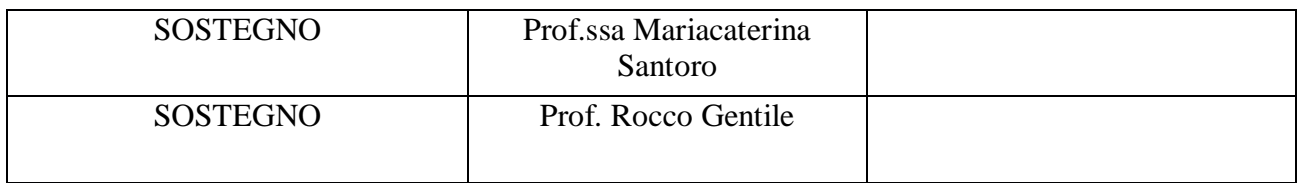

# ALLEGATI

## **1.** Contenuti svolti del docente di Italiano

Contenuti disciplinari svolti fino alla data del 15/05/2023

STRUTTURE DELLE TIPOLOGIE A, B E C DEGLI ESAMI DI STATO

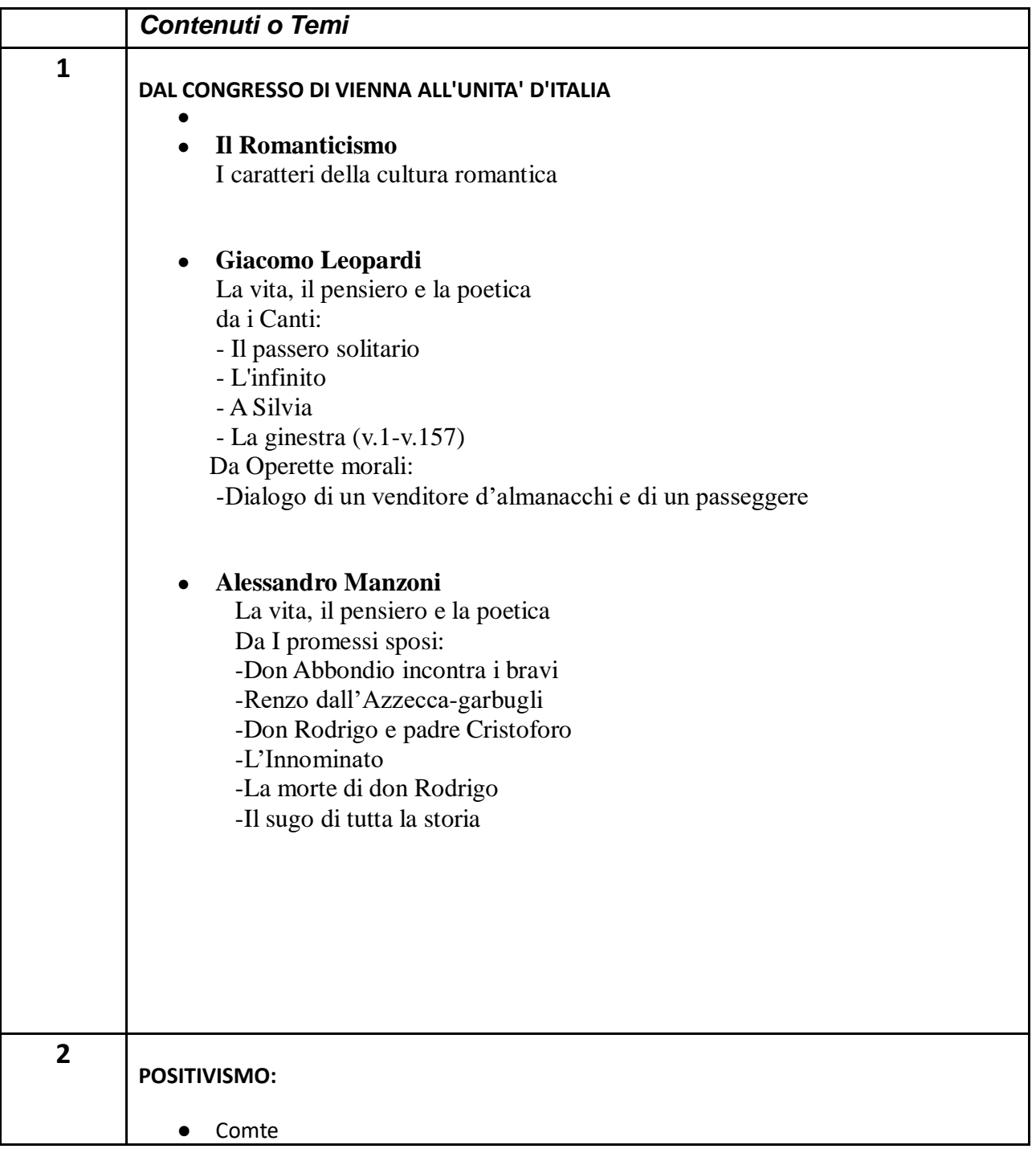

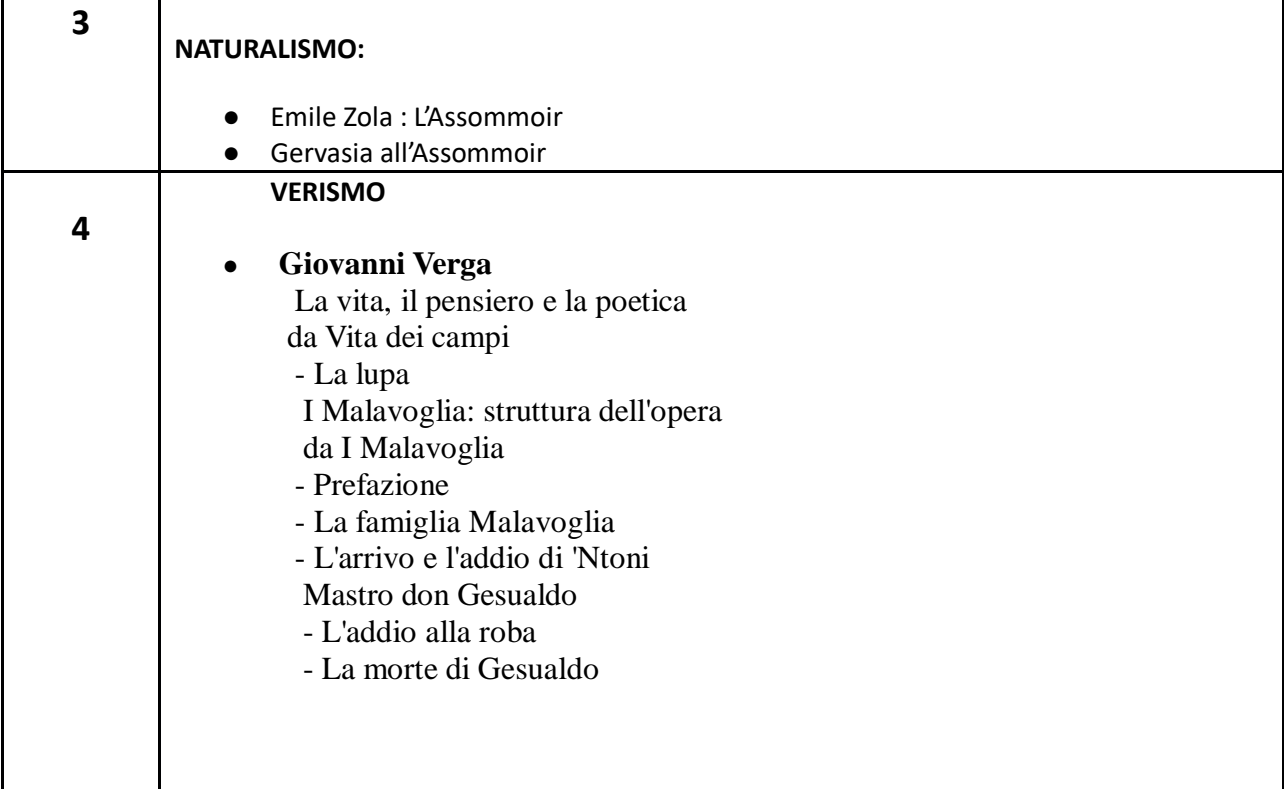

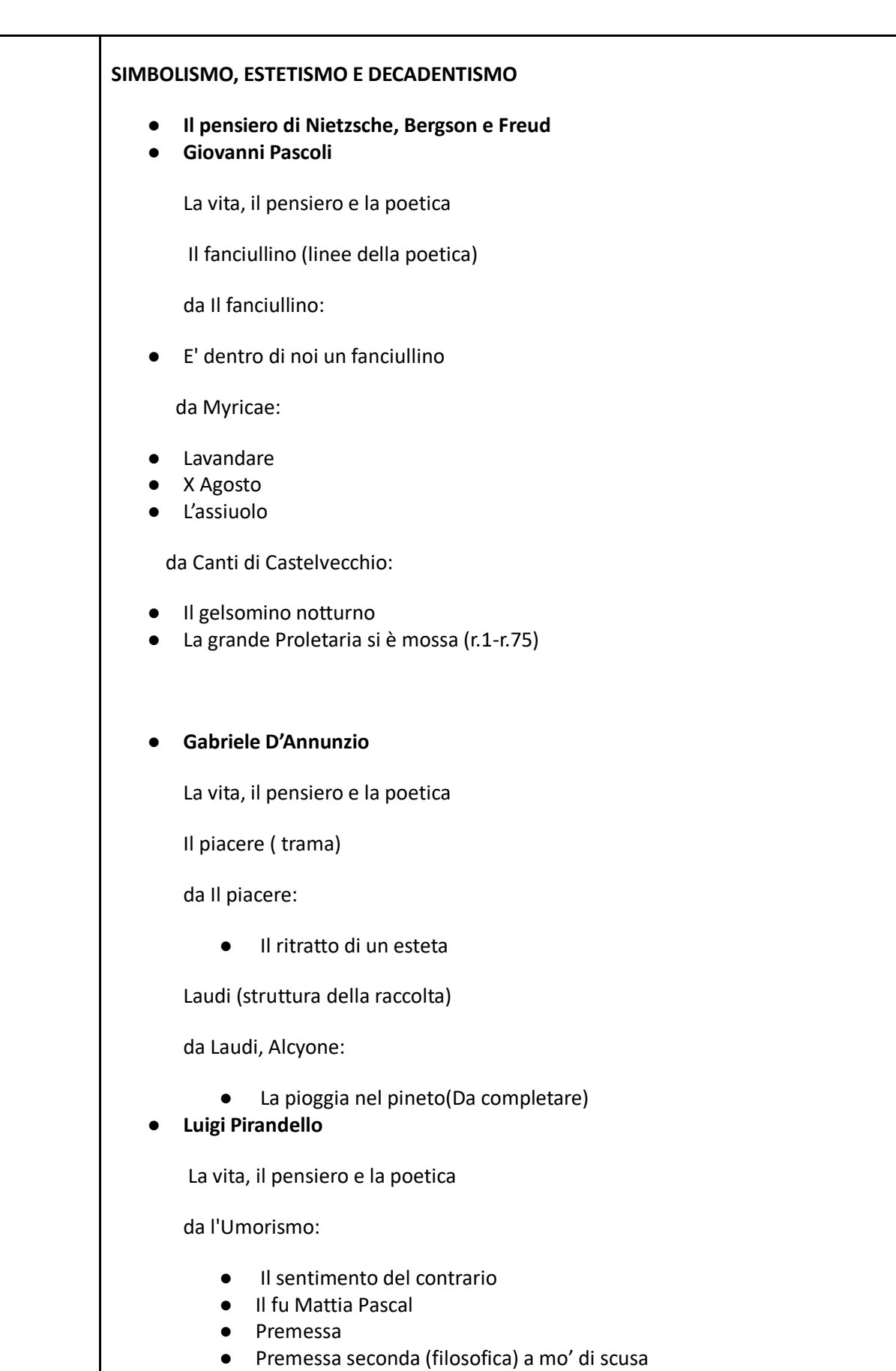

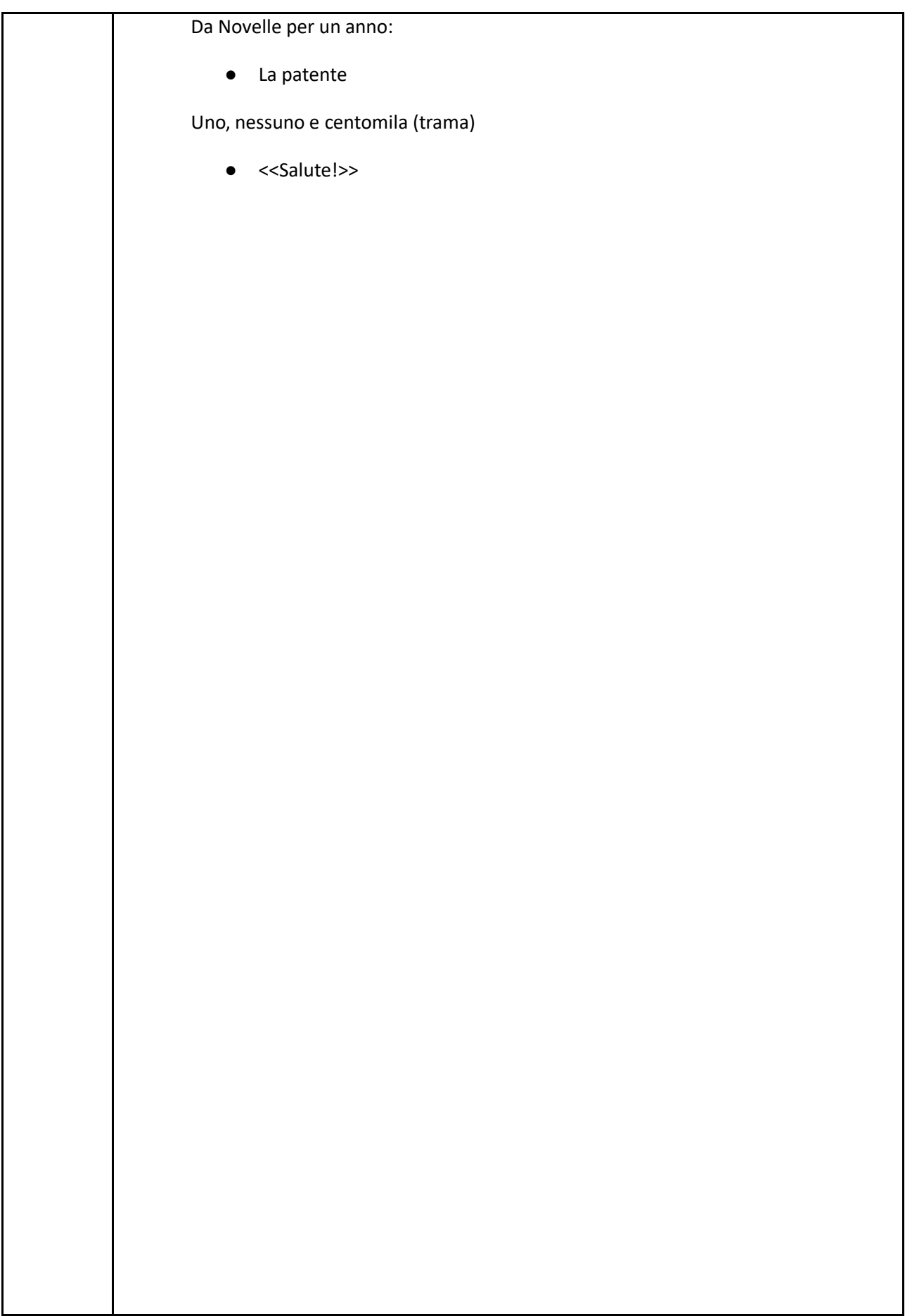

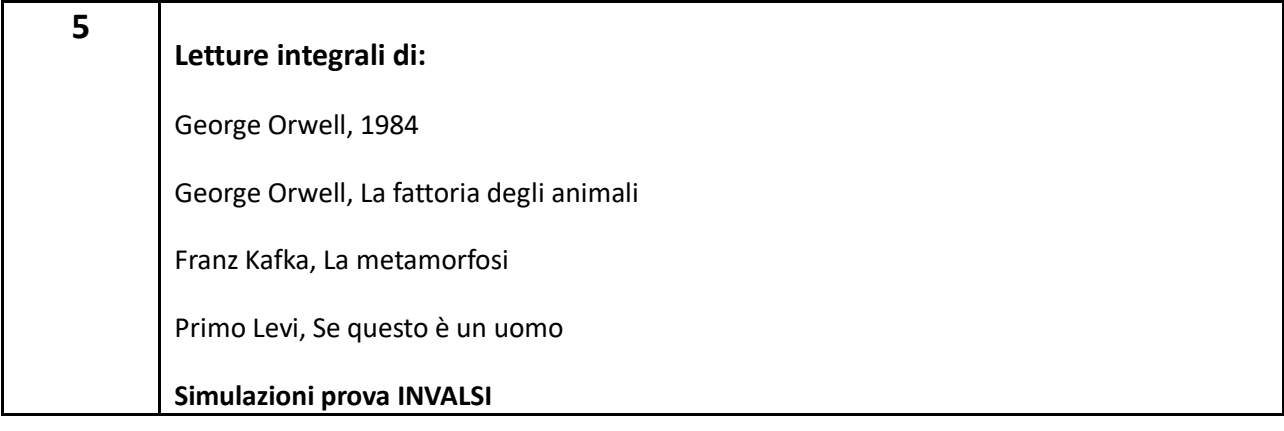

Prof.ssa Giuseppina Pelati

## **2.** Contenuti svolti del docente di Storia

Contenuti disciplinari svolti fino alla data del 15/05/2023

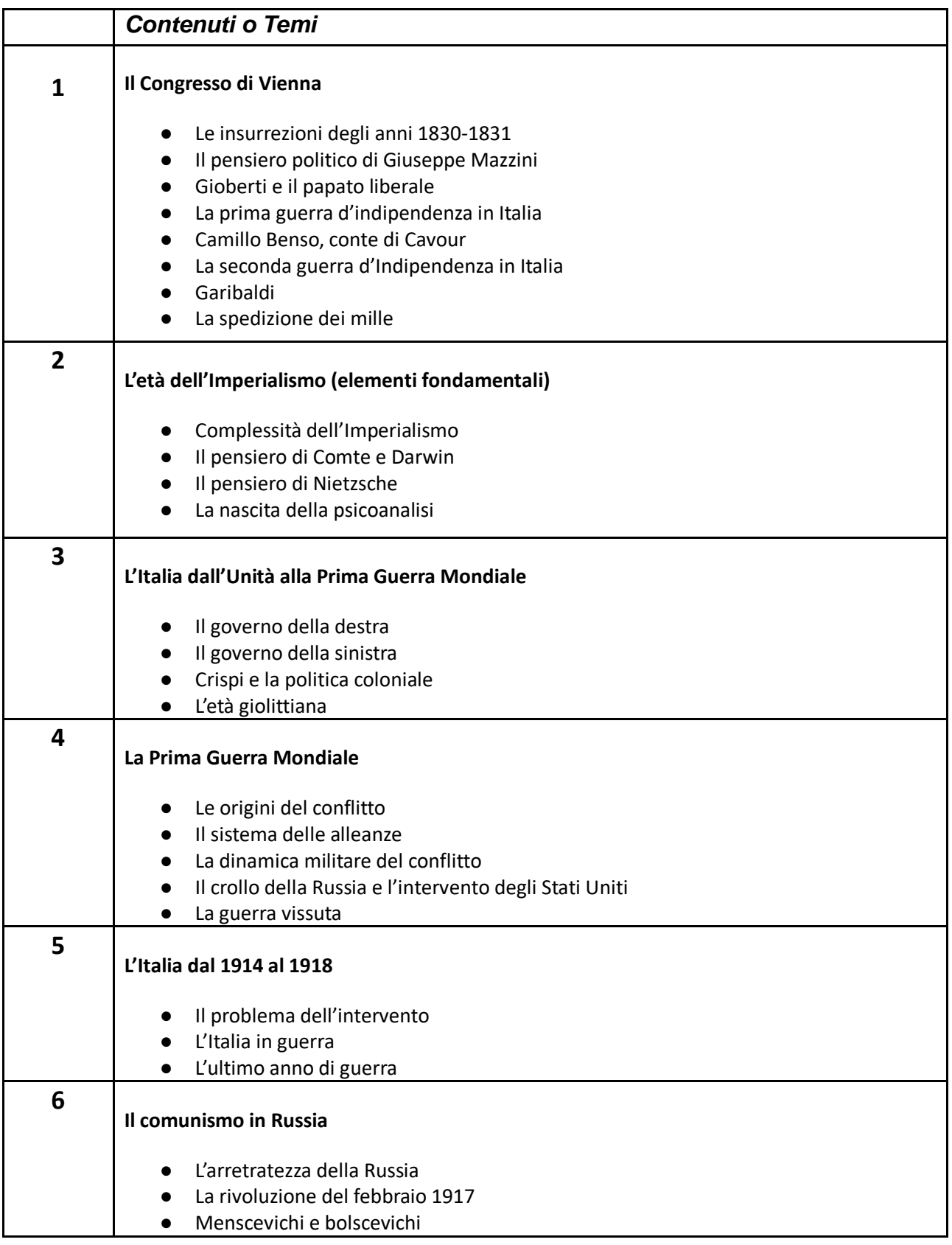

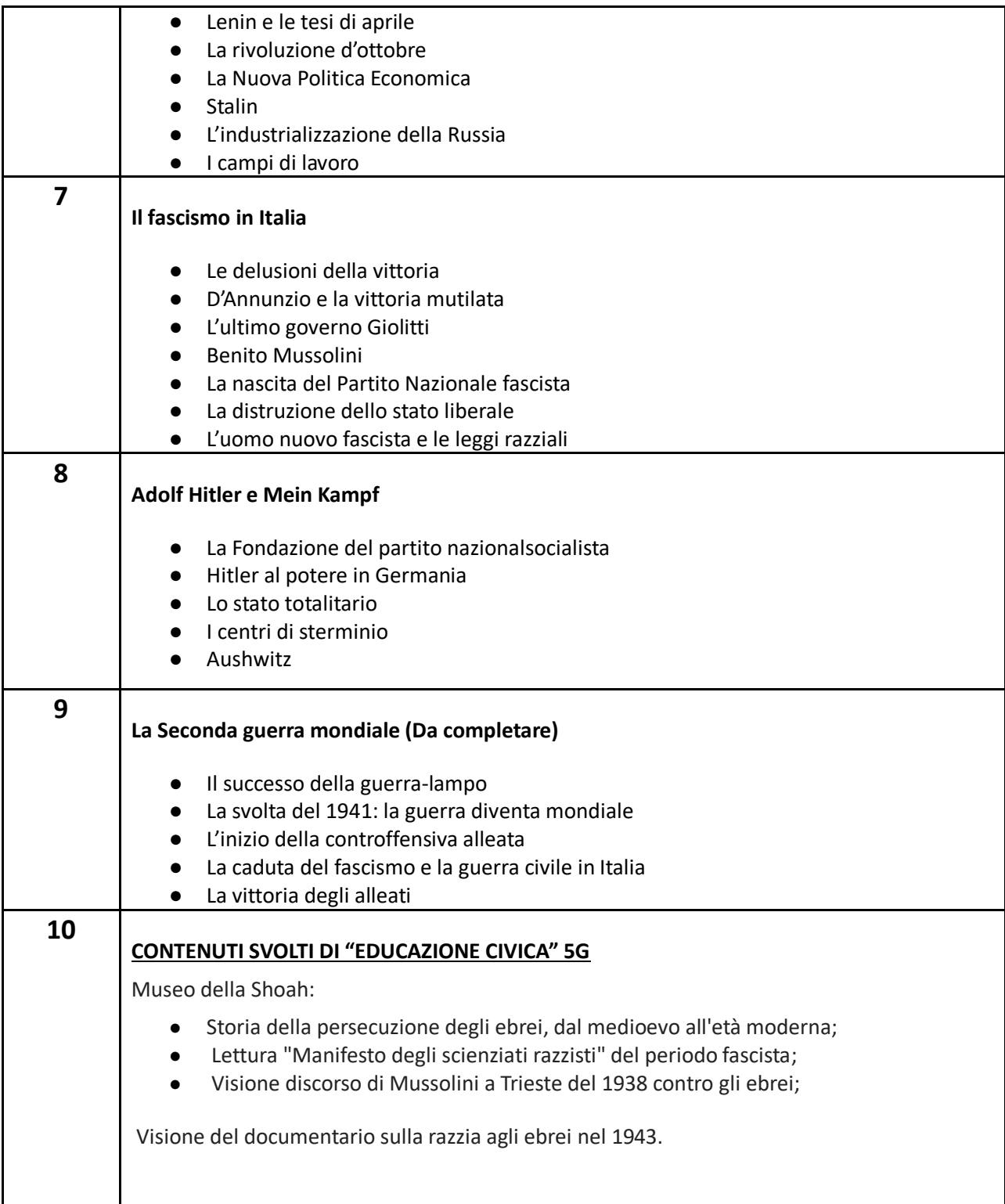

## Prof.ssa Giuseppina Pelati

## **3.** Contenuti svolti del docente di Matematica

Contenuti disciplinari svolti fino alla data del 15/05/2023

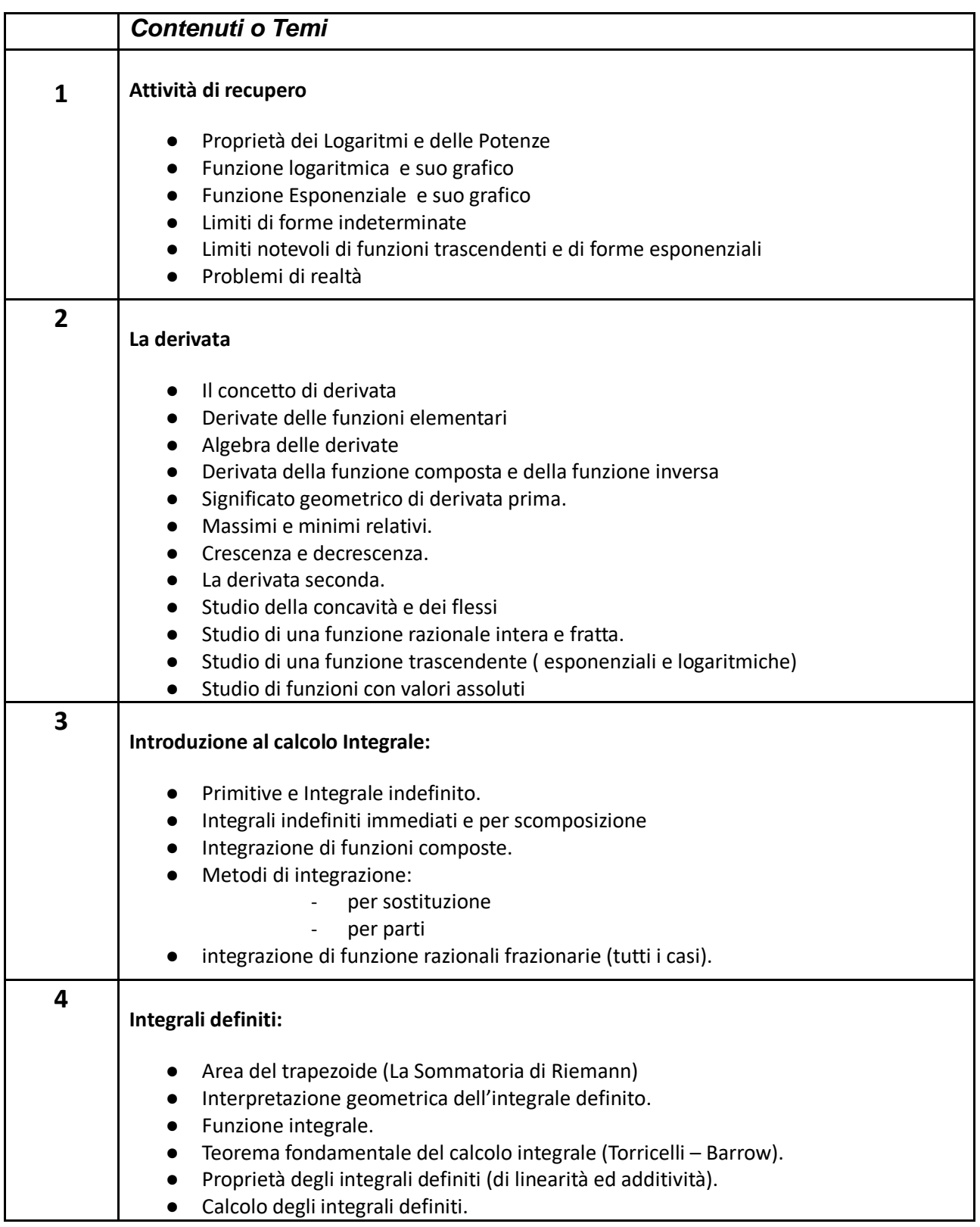

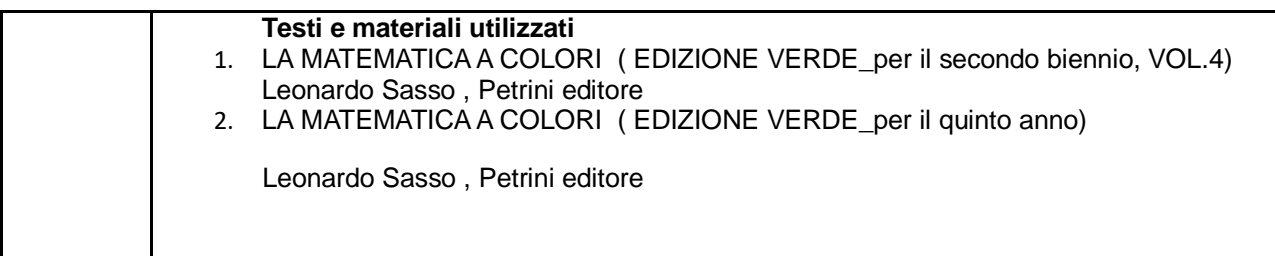

Prof.ssa Faini Federica

## **4.** Contenuti svolti del docente di Lingua Inglese

Contenuti disciplinari svolti fino alla data del 15/05/2023

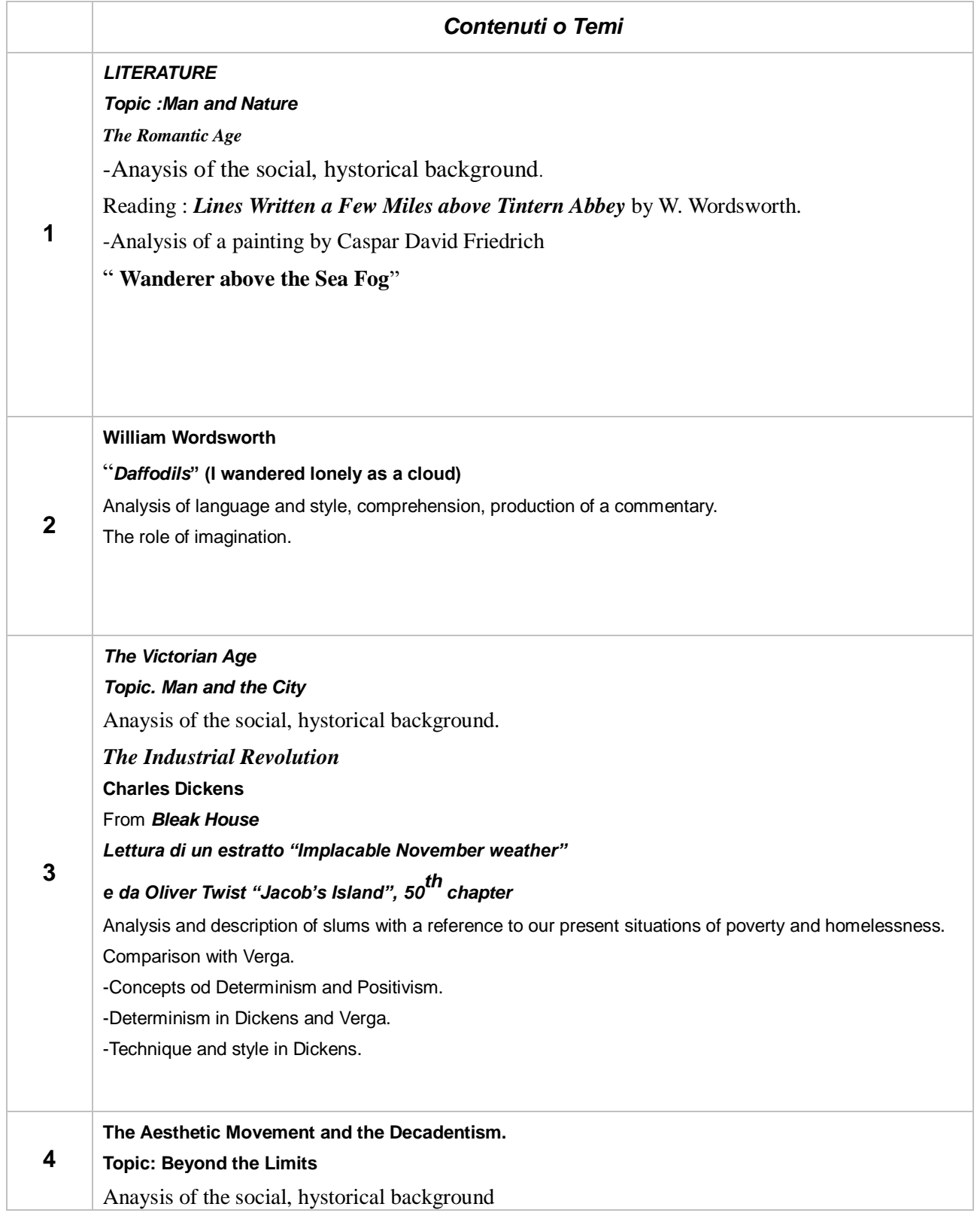

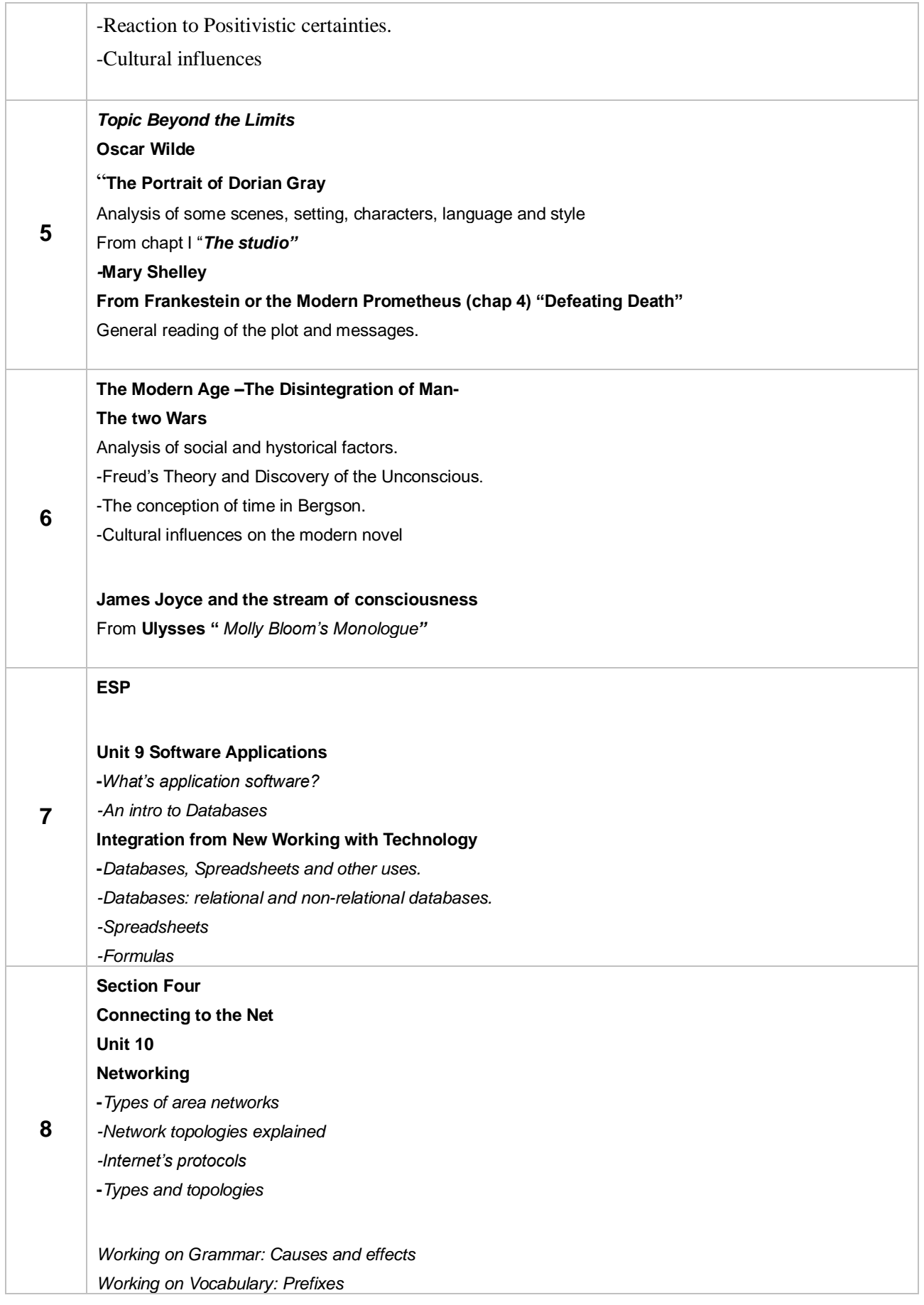

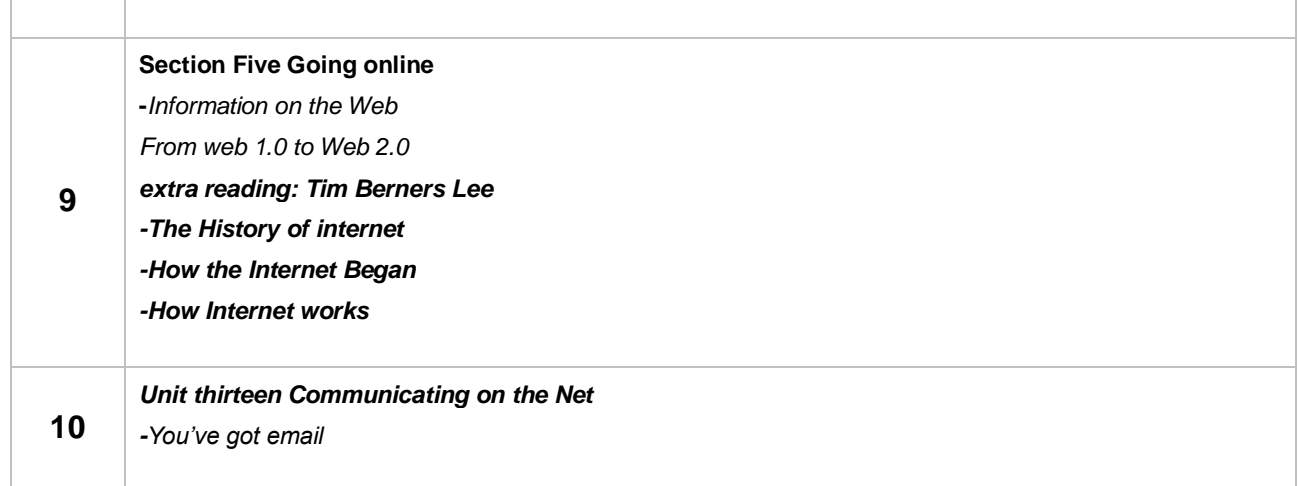

Libro di testo: M. Ravecca, *Information Technology. Skills and Competences*, Minerva Scuola.

Prof.ssa Filomena Senatore

## **5.** Contenuti svolti del docente di Informatica

Contenuti disciplinari svolti fino alla data del 15/05/2023

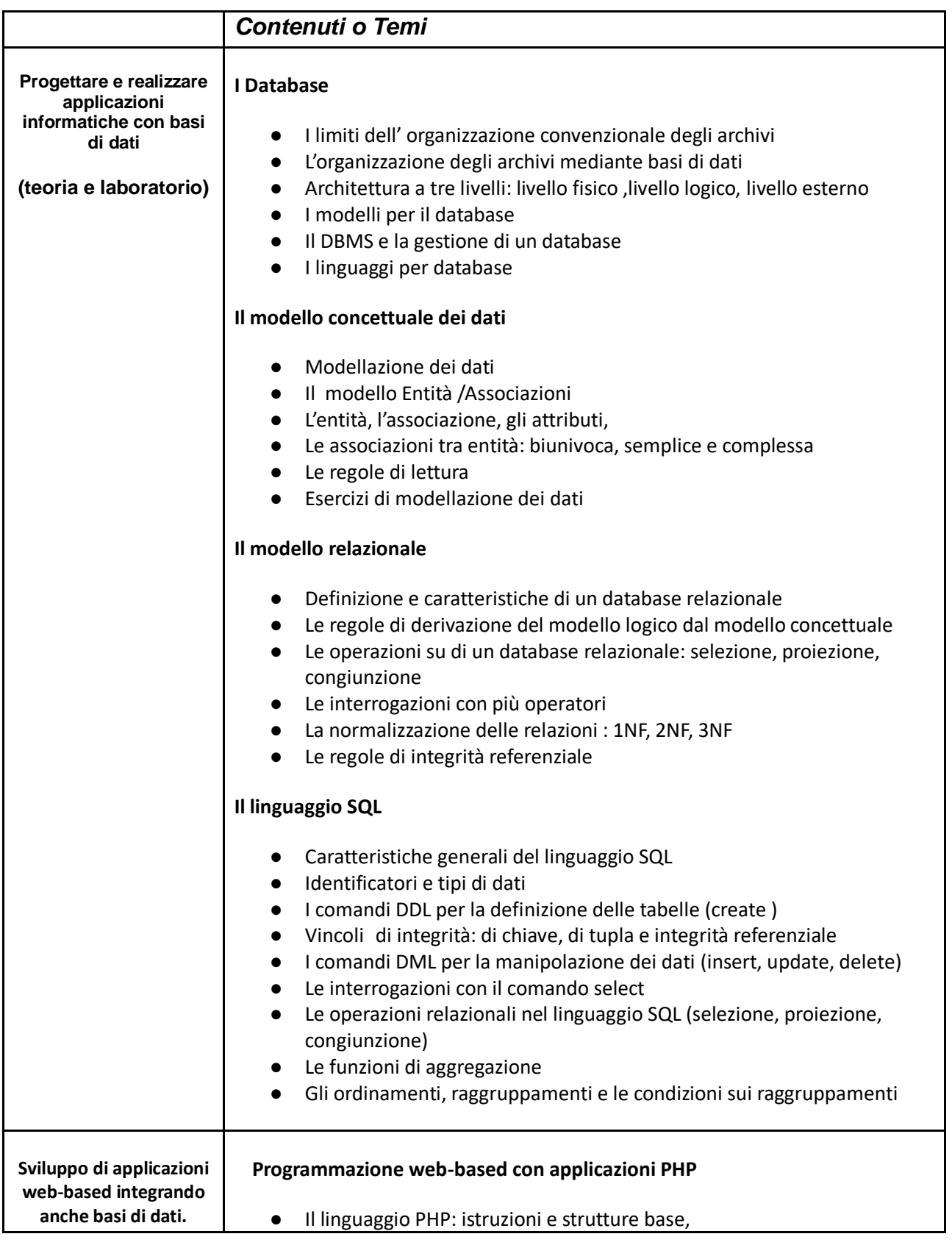

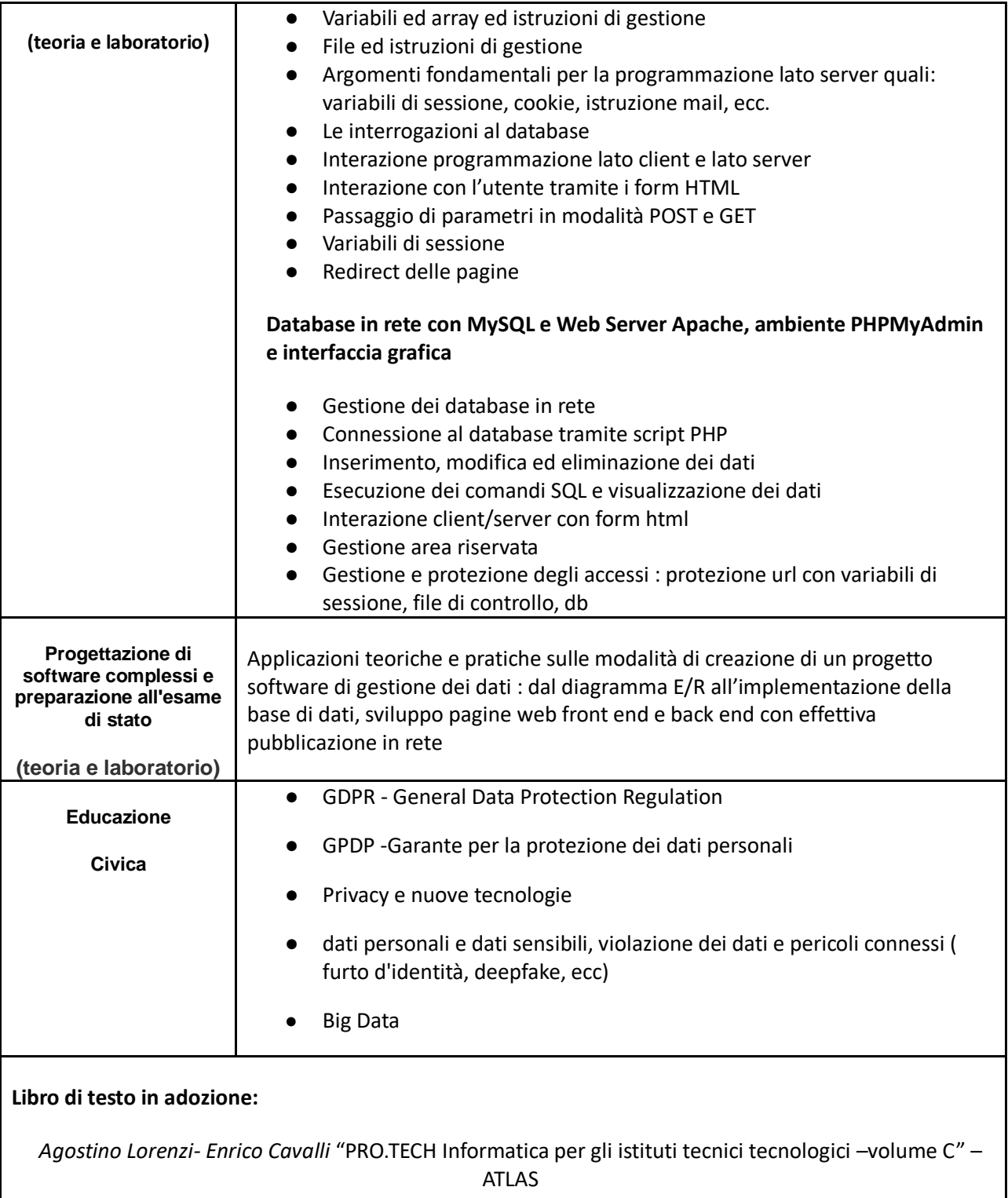

Prof.ssa Luisa Rossetti Prof. Enrico Petrangeli

# **6.** Contenuti svolti del docente di Sistemi e Reti

Contenuti disciplinari svolti fino alla data del 15/05/2023

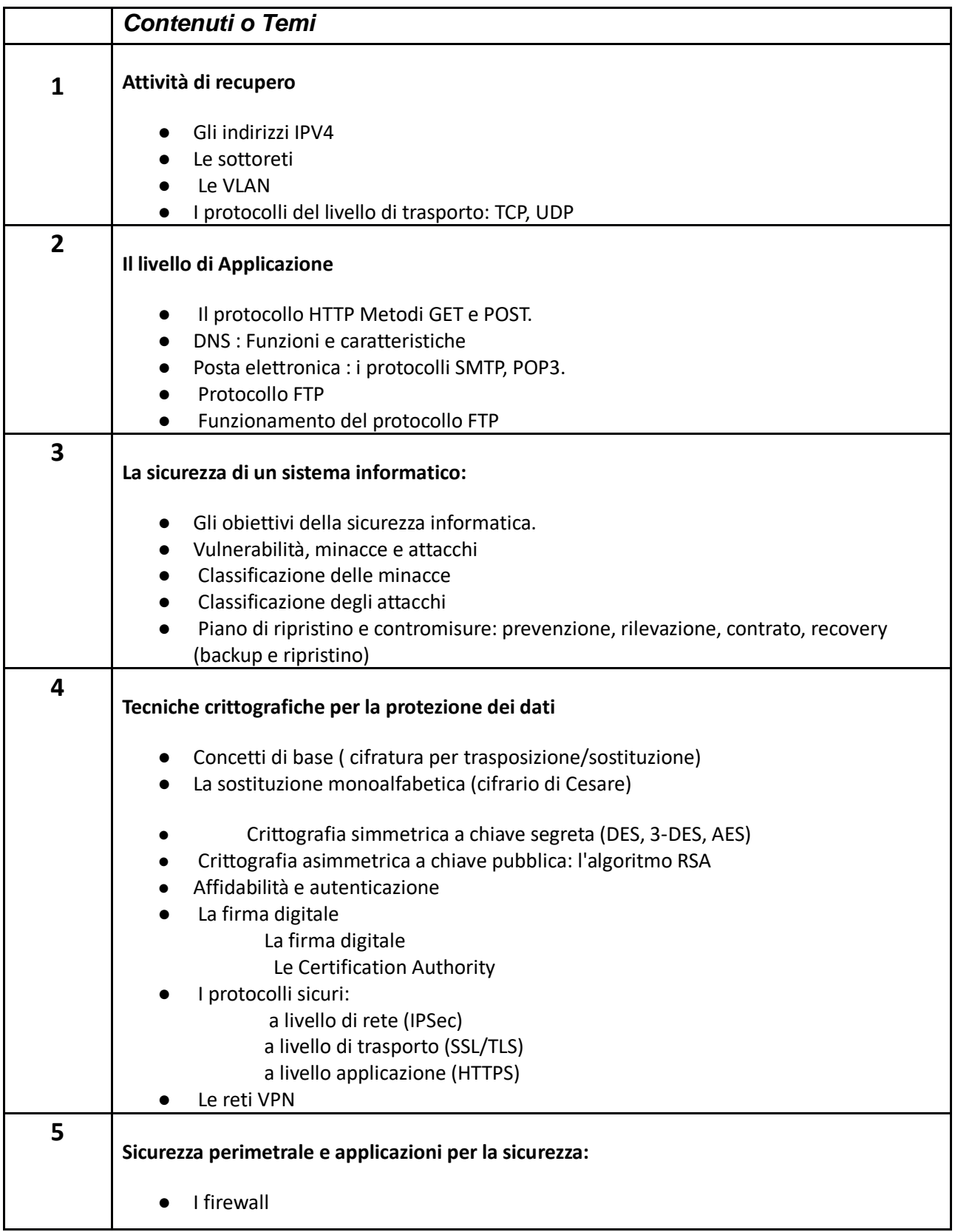

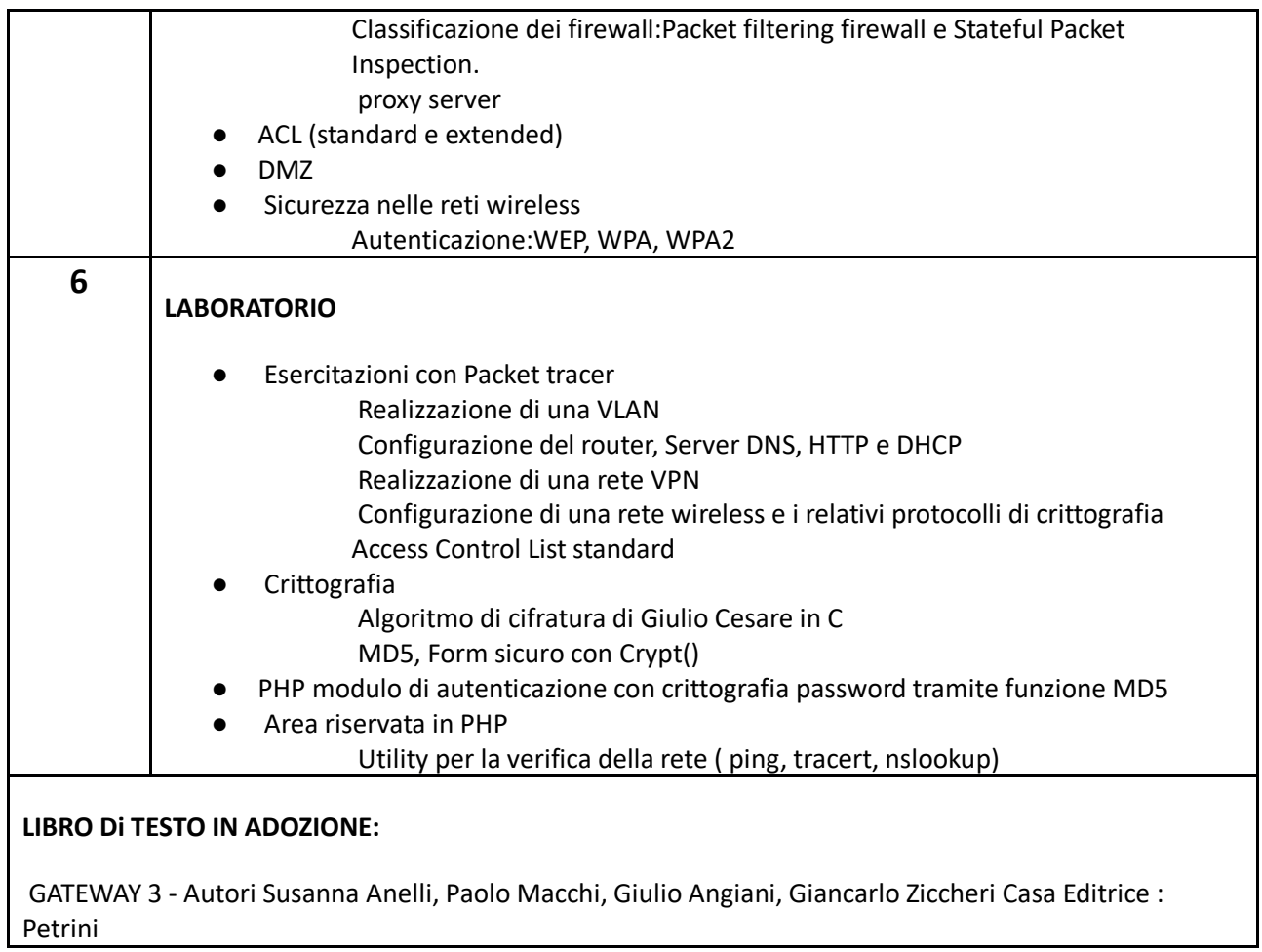

Prof.ssa Ciraulo Palma Prof.Enrico Petrangeli

## **7.** Contenuti svolti del docente di GPOI

Contenuti disciplinari svolti fino alla data del 15/05/2023

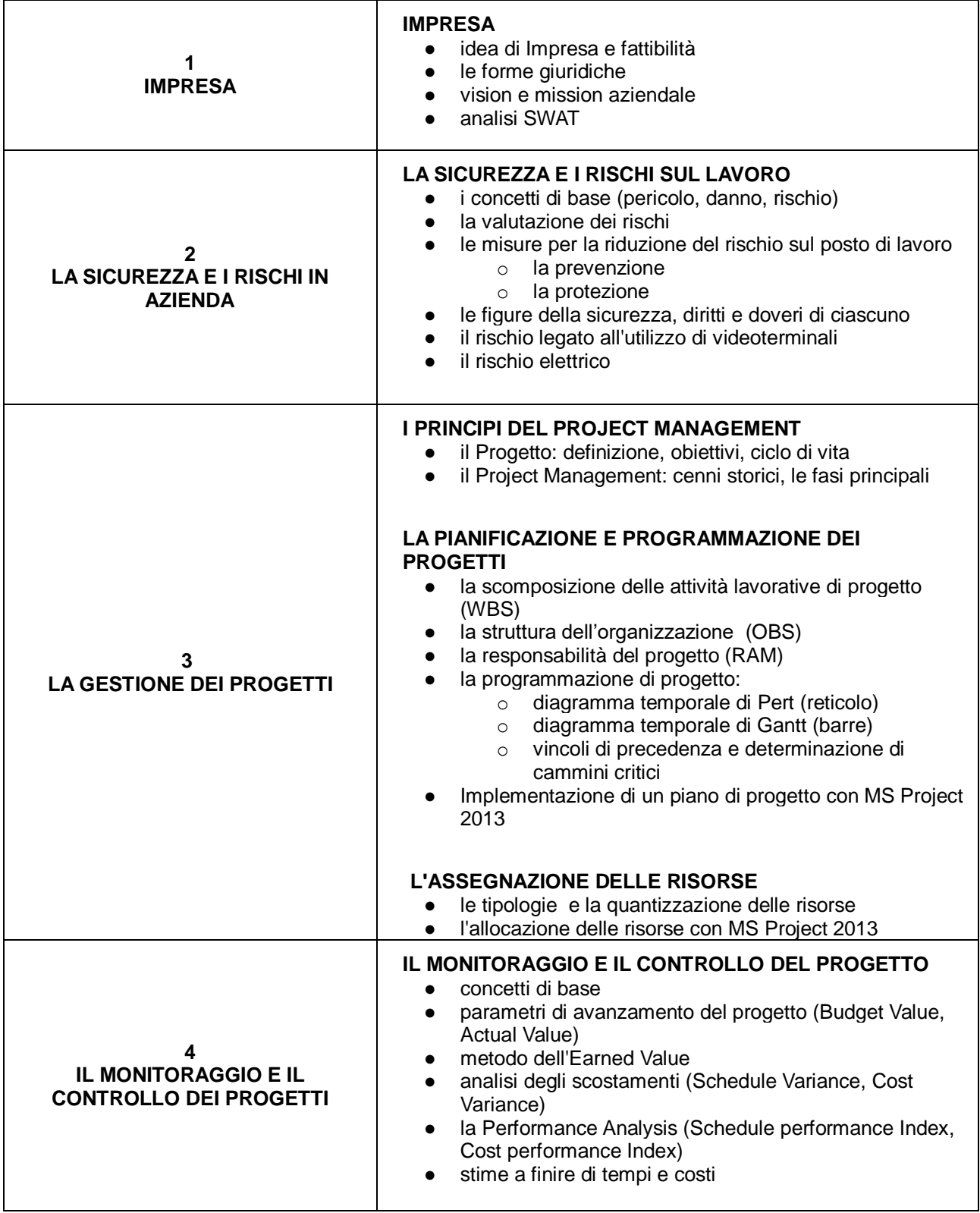

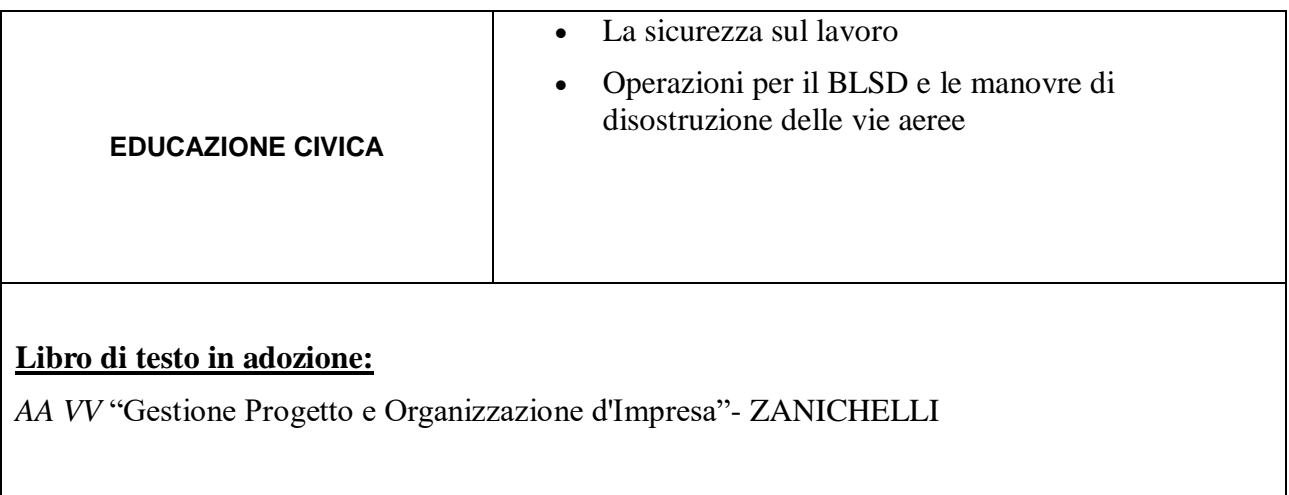

Prof. ssa Mirella Storti (Teoria) Prof. Danilo Bughetti (Laboratorio)

# **8.** Contenuti svolti del docente di TPSIT

Contenuti disciplinari svolti fino alla data del 15/05/2023

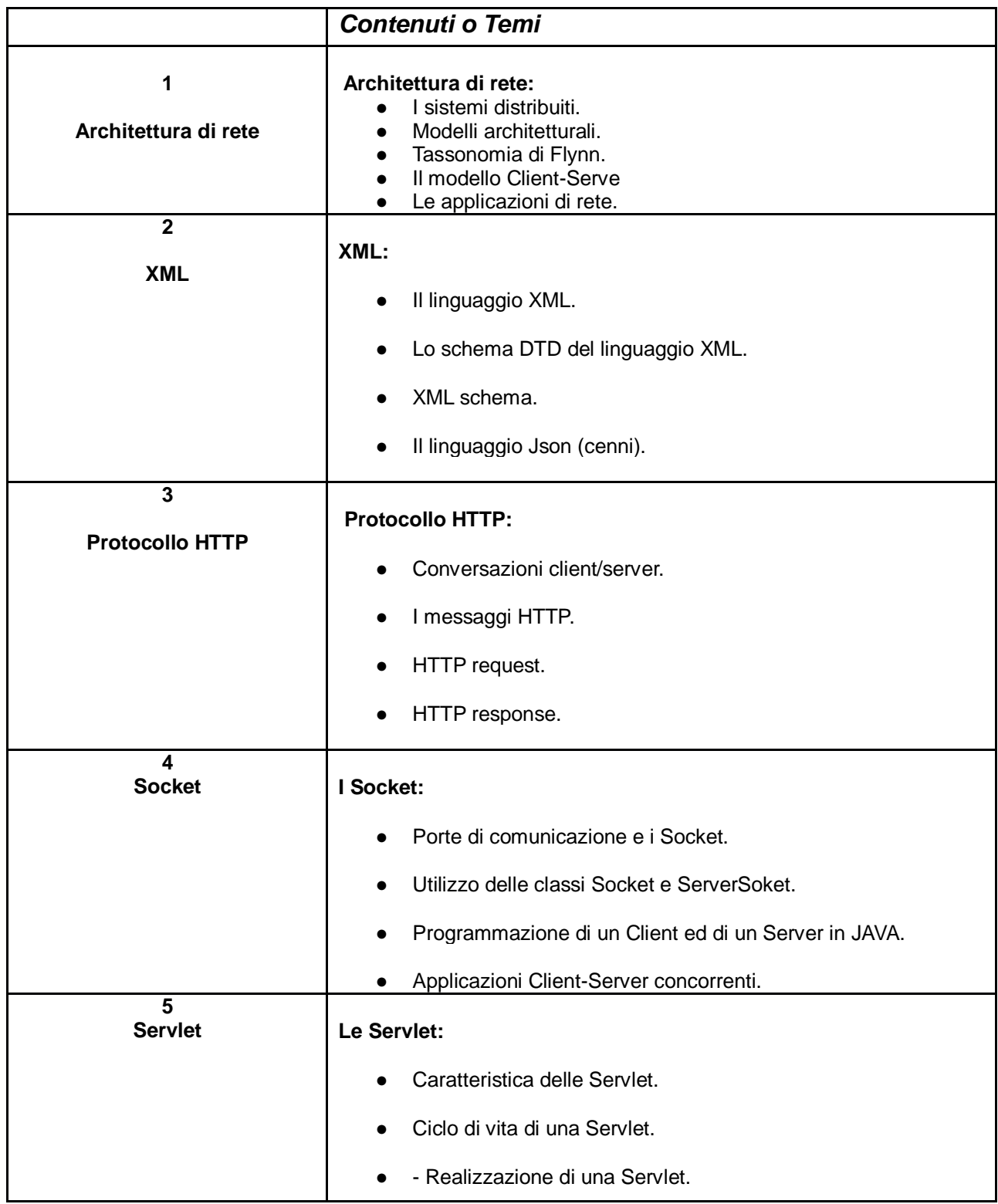

Libro di testo: TECNOLOGIE E PROGETTAZIONE DI SISTEMI INFORMATICI E DI TELECOMUNICAZIONI vol.3; slide del docente; esercizi di esempio condivisi su classroom.

Prof. Giuseppe Giannattasio (Teoria) Prof. Danilo Bughetti (Laboratorio)

## **9.** Contenuti svolti del docente di Scienze Motorie Contenuti disciplinari svolti fino alla data del 15/05/2023

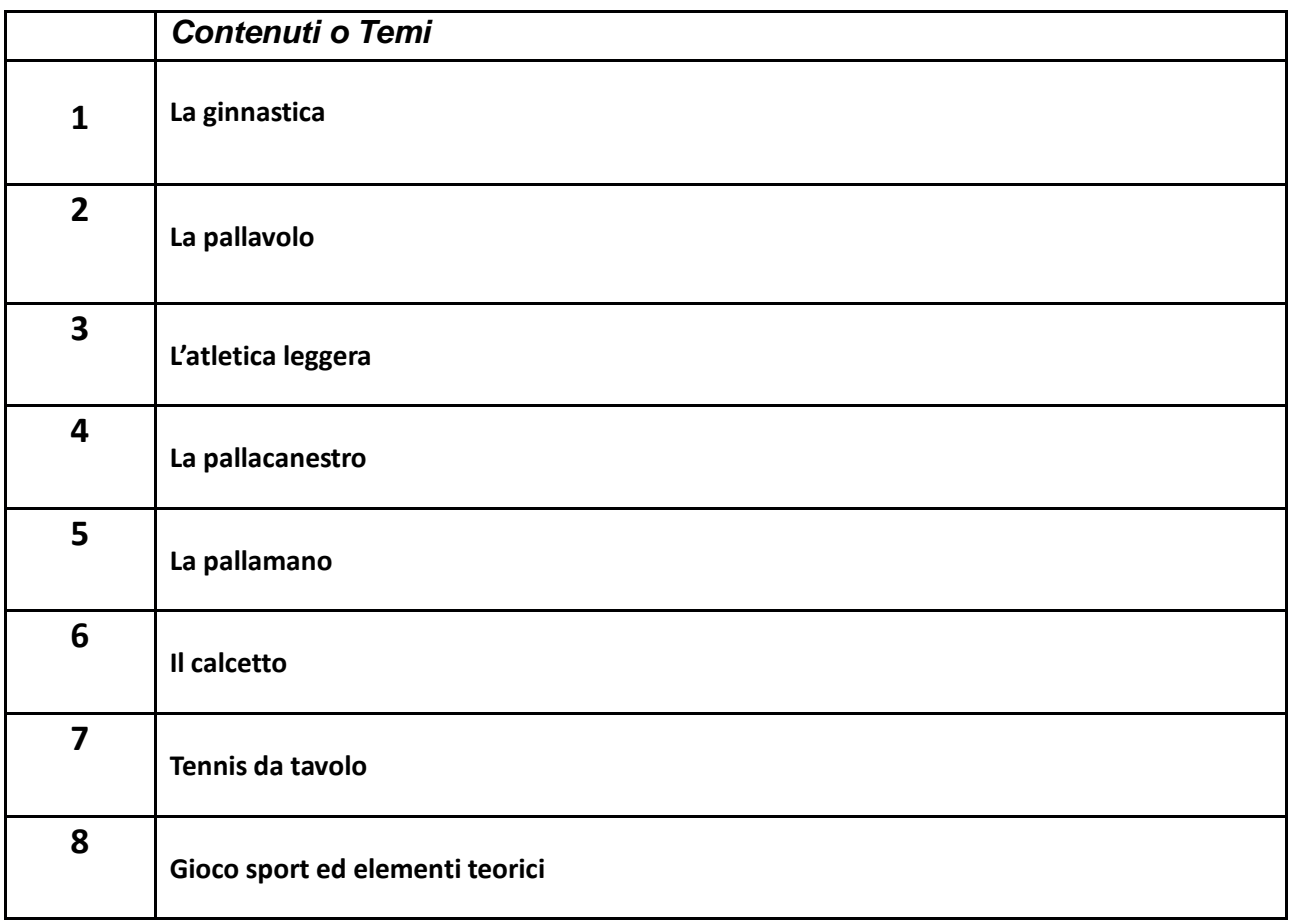

Prof. Alfredo Cerra

## **10.** Contenuti svolti del docente di IRC

Contenuti disciplinari svolti fino alla data del 15/05/2023

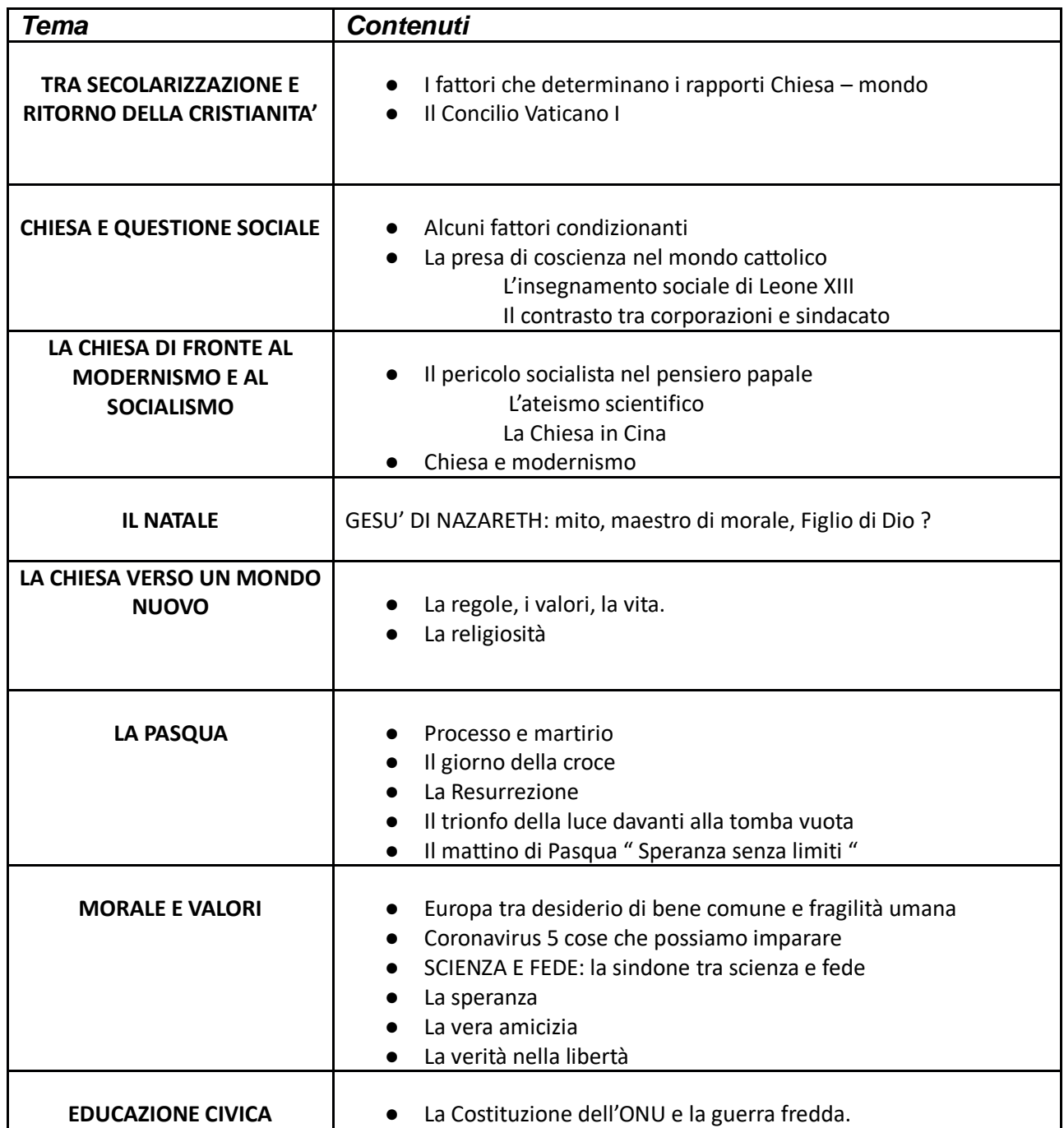

Prof.ssa Cuppini Veronica

## **11.** Allegato Manuale Tecnico di Informatica **TML Quick Reference**

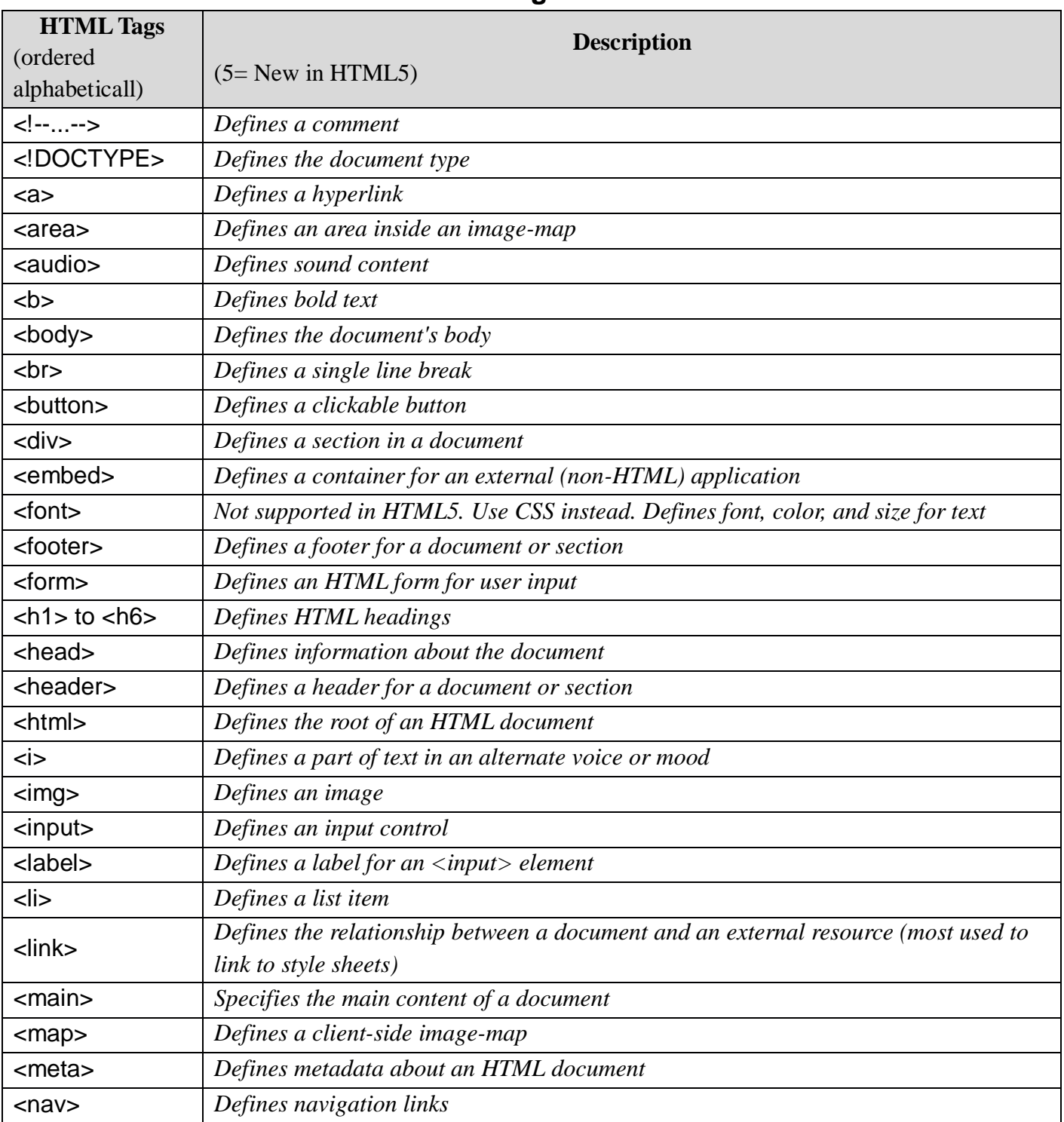

## **Tags**

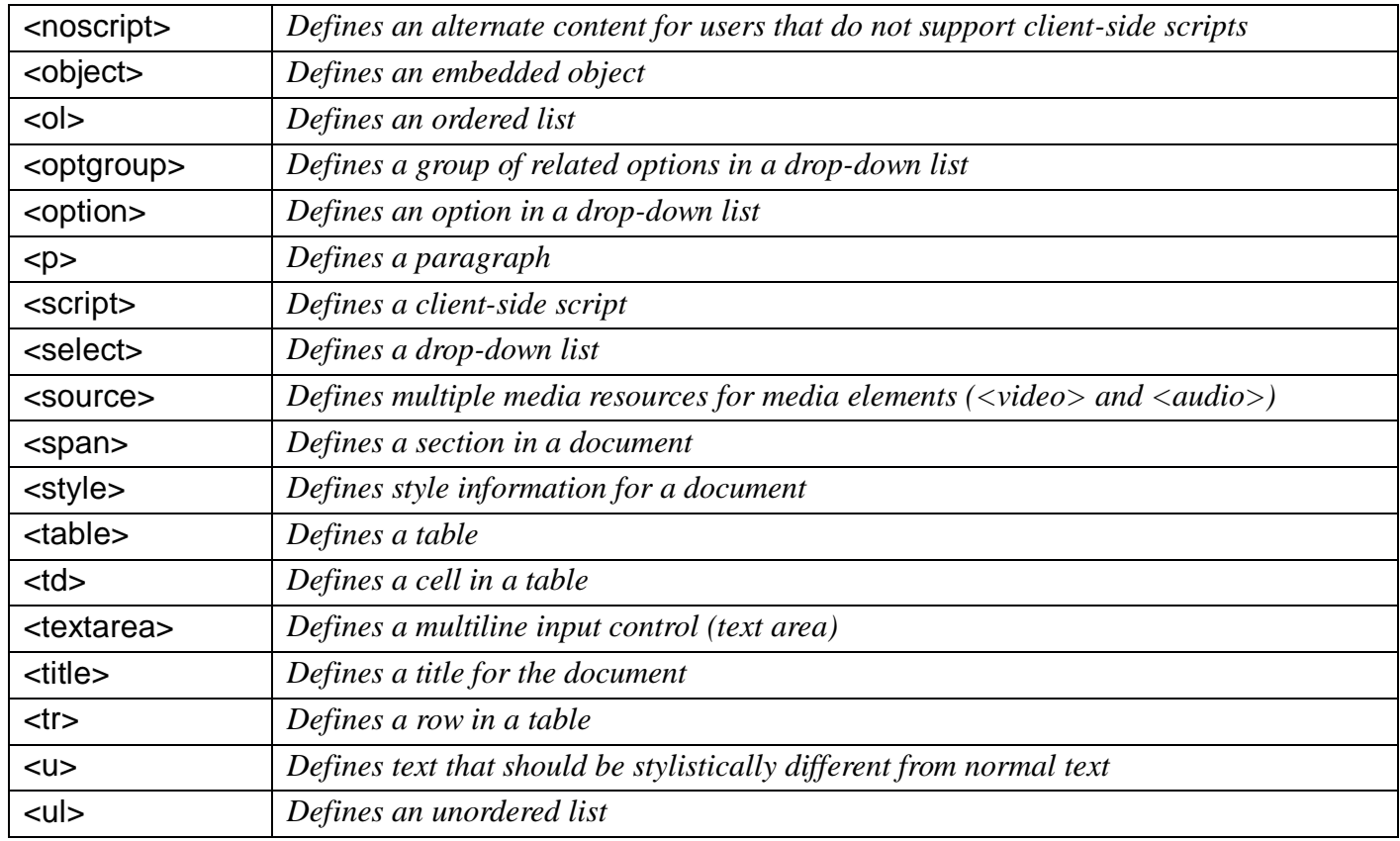

## **Attributes**

![](_page_59_Picture_201.jpeg)

![](_page_60_Picture_224.jpeg)

![](_page_61_Picture_195.jpeg)

## 4 PHP MySQL Quick Reference

![](_page_61_Picture_196.jpeg)

## **PHP Socket Quick Reference**

![](_page_61_Picture_197.jpeg)

![](_page_62_Picture_251.jpeg)

## 5 SQL Quick Reference

![](_page_62_Picture_252.jpeg)

![](_page_63_Picture_155.jpeg)

![](_page_64_Picture_153.jpeg)

![](_page_65_Picture_170.jpeg)

## **XML Quick Reference Tags**

![](_page_65_Picture_171.jpeg)

![](_page_66_Picture_8.jpeg)

 $\overline{\mathsf{T}}$